#### MEBS6006 Environmental Services I http://www.hku.hk/bse/MEBS6006/

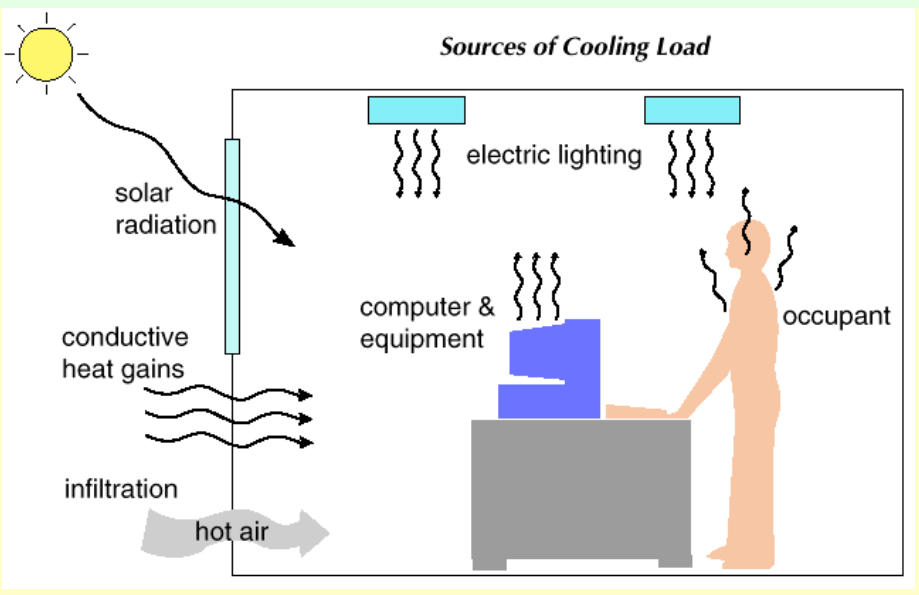

#### **Energy Calculations**

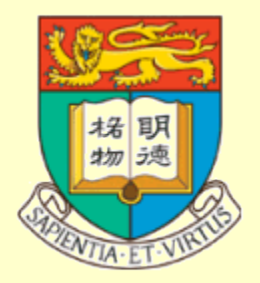

*Dr. Benjamin P.L. Ho* Department of Mechanical Engineering The University of Hong Kong E-mail: benjamin.ho@hku.hk

Oct 2011

#### **Contents**

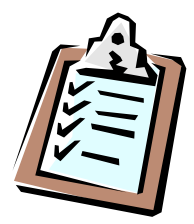

- Objectives between load calculation vs energy calculation
- Calculation Methodology
	- TFM/ CLTD/SCL/CLF/TETD/TA/HBM/RTSM
- Energy Calculation Methods
- Building Energy Simulation

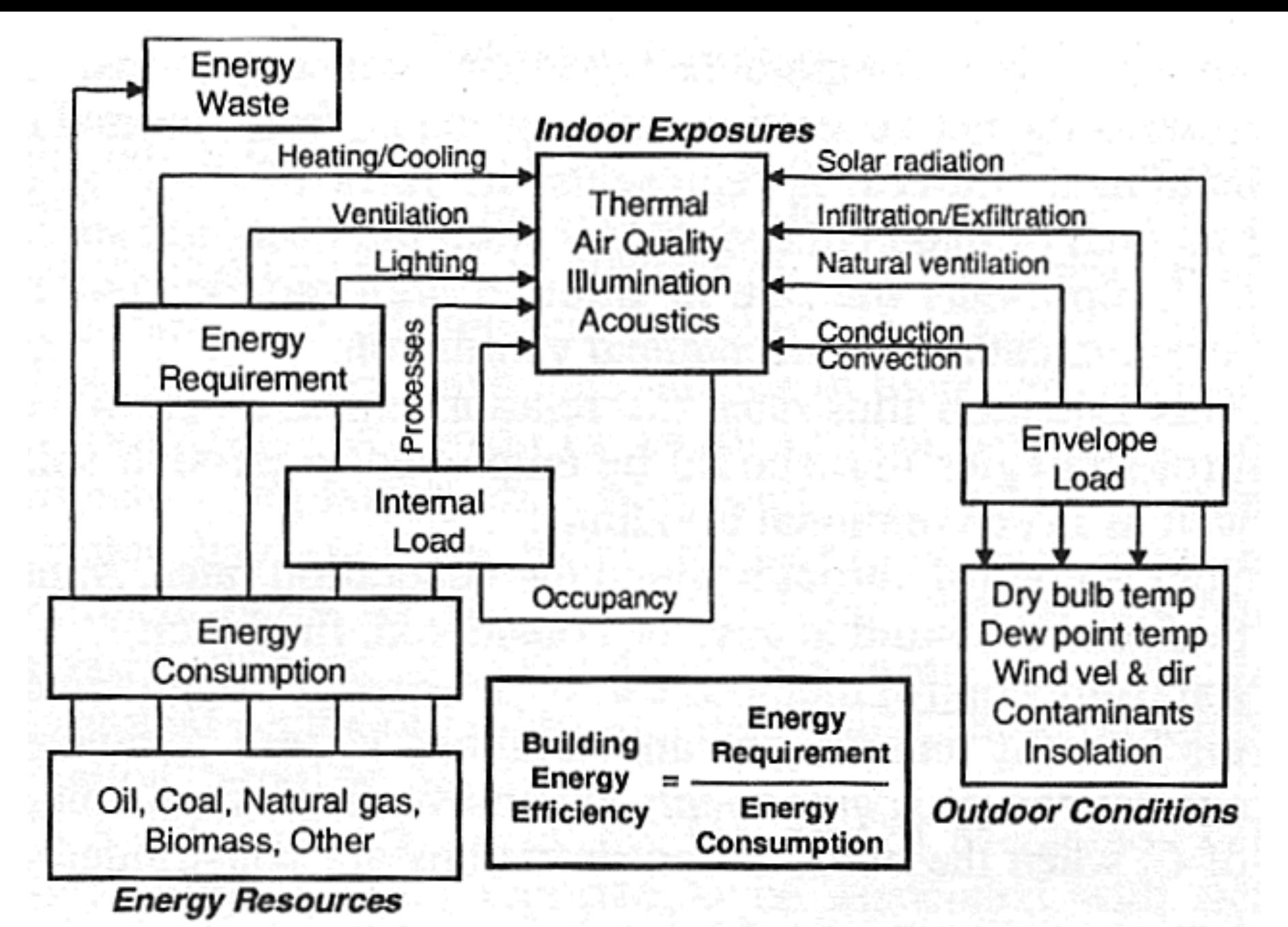

Energy flow and concept in buildings  $3<sup>3</sup>$ 

## **Objectives**

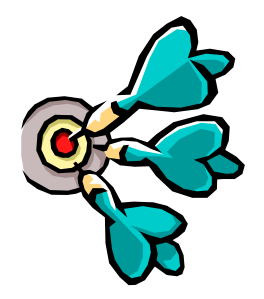

- From *load estimation* to *energy calculations*
	- Only determine peak design loads is NOT enough
	- Need to evaluate HVAC and building energy consumption
		- To support design decisions (e.g. evaluate design options)
		- To enhance system design and operation
		- To compile with building energy code
- Energy calculations
	- More complicated than design load estimation
	- Form the basis of building energy and economic analysis

# **Objectives**

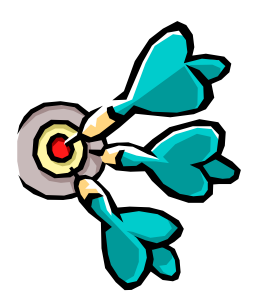

- Load estimation and energy calculations
	- They are based on the same principles
	- But with different purposes & approaches
- Design (peak) load estimation
	- Focus on maximum load or worst conditions
	- For a particular hour or period (e.g. peak summer)
	- For equipment sizing
- Energy calculations
	- Focus on average or typical conditions
	- On whole year (annual) performance or multiple years energy consumption
	- May involve analysis of energy costs  $\&$  life cycle costs

# **Objectives**

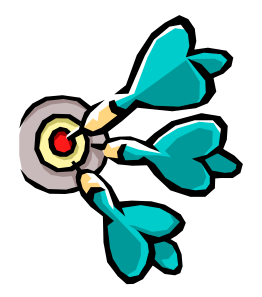

- Tasks at different building design stages
	- Conceptual design stage:
		- Rules of thumb + loading check figures (rough estimation)
	- Outline/Scheme design:
		- Load estimation (approximation)
		- Design evaluations (e.g. using simplified tools/models)
	- Detailed design:
		- Load calculations (complete)
		- Energy calculations  $+$  building energy simulation

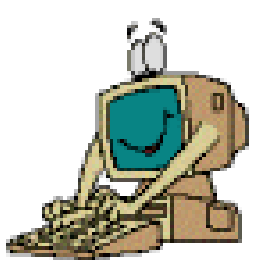

- Basic considerations
	- 1. Peak load calculations
		- Evaluate maximum load to size/select equipment
	- 2. Energy analysis
		- Calculate energy use and compare design options
	- 3. Space cooling load  $Q = V \rho c_p (t_r t_s)$ 
		- To calculate supply air volume flow rate (*V*) and size the air system, ducts, terminals
	- 4. Cooling coil's load
		- To size cooling coil and refrigeration system

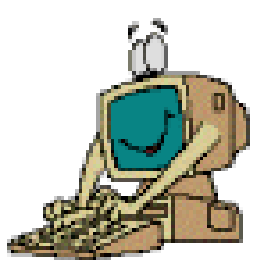

- Basic considerations (cont'd)
	- Assumptions:
		- Heat transfer equations are linear (even for radiant heat) within a time interval (superposition principle holds)
			- Total load  $=$  sum of individual ones
		- Convective heat, latent heat & sensible heat gains from infiltration are all converted to cooling load instantaneously
	- Main difference in various methods
		- How to convert space radiative heat gains into space  $\text{cooling loads}$   $\begin{array}{c} 8 \end{array}$

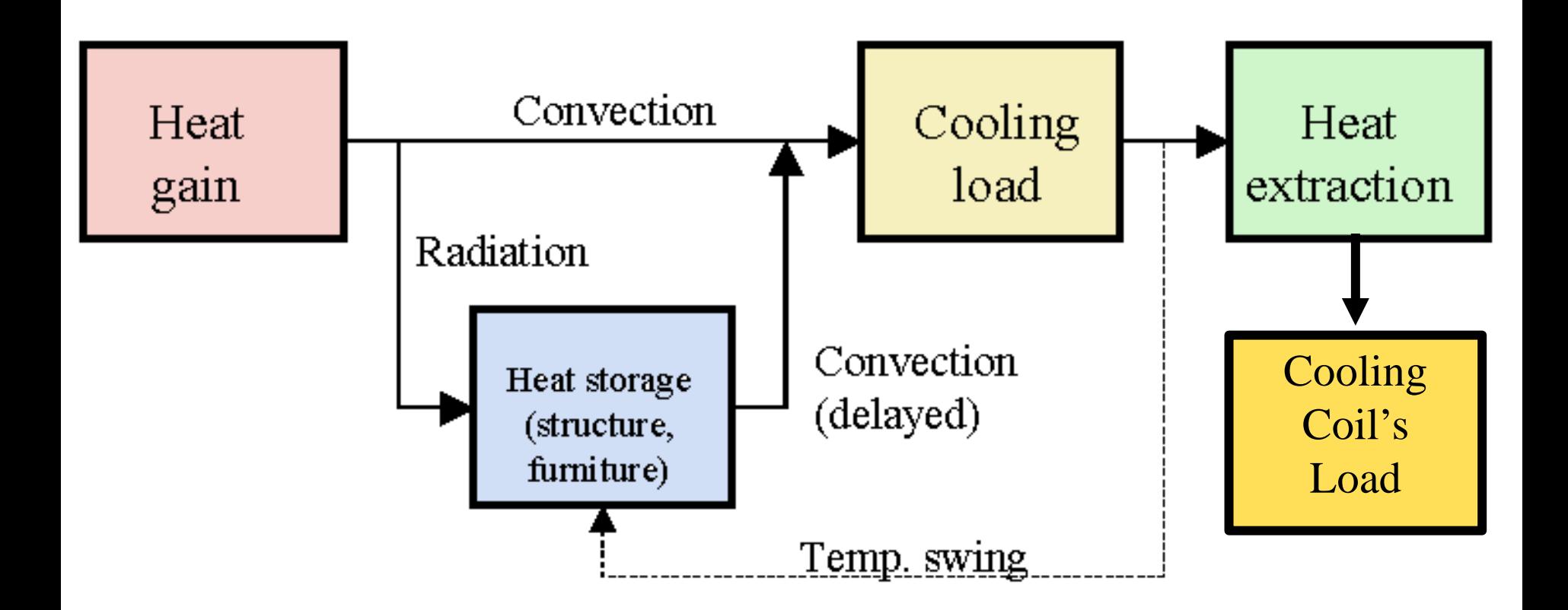

#### Conversion of heat gain into cooling load

# **Cooling Load Principle**

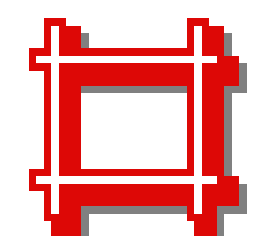

(pg.40 of last lecture notes)

#### • Definitions

- Space heat gain: instantaneous rate of heat gain that enters into or is generated within a space
- Space cooling load: the rate at which heat must be removed from the space to maintain a constant space air temperature
- Space heat extraction rate: the actual rate of heat removal when the space air temperature may swing
- Cooling coil load: the rate at which energy is removed at a cooling coil serving the space  $-$  space heat  $+$  external load

#### **Thermal Load Cains/Losses**

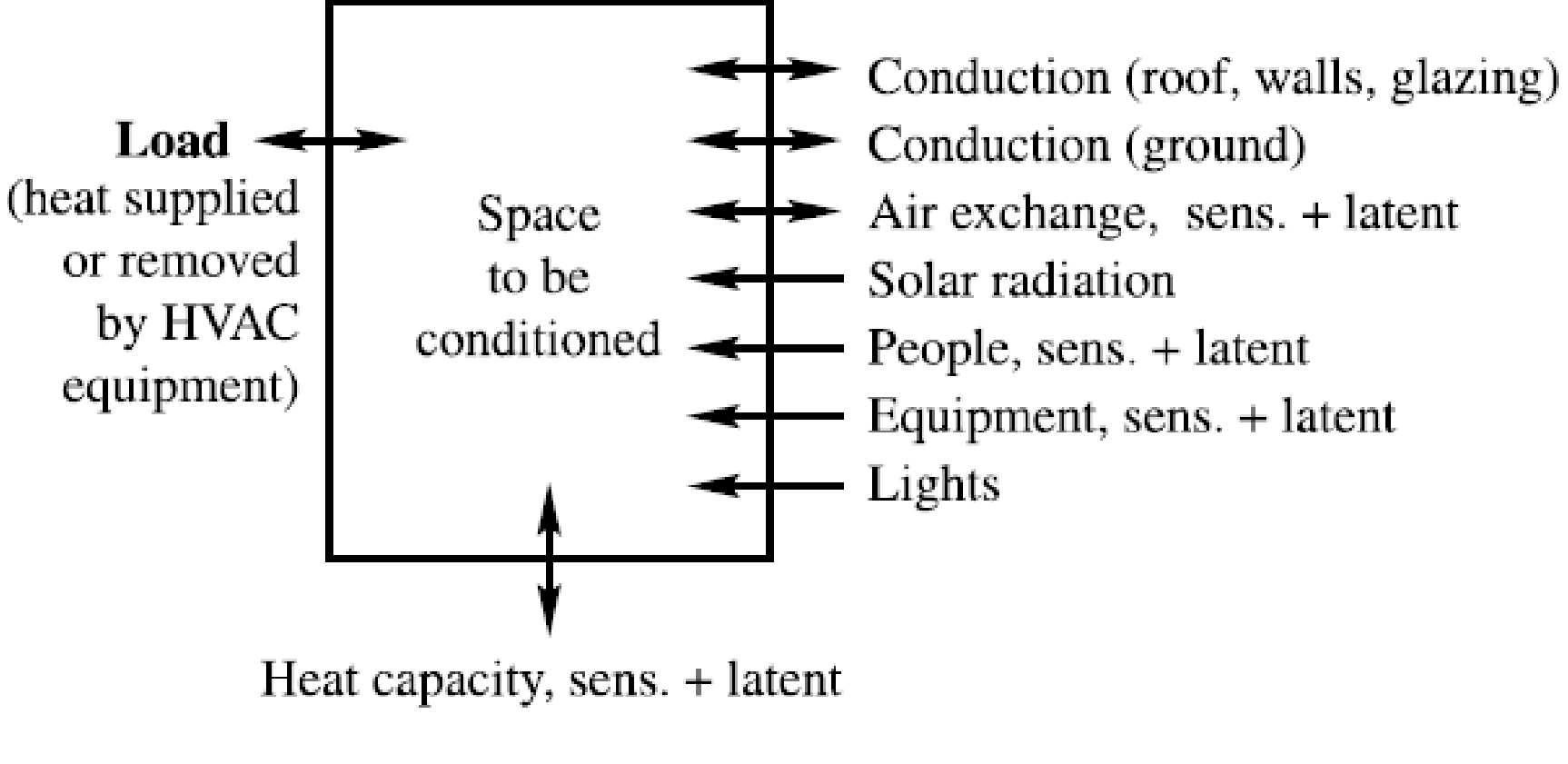

#### **Heat Storage**

A basic example of modelling heat transfer through an external wall

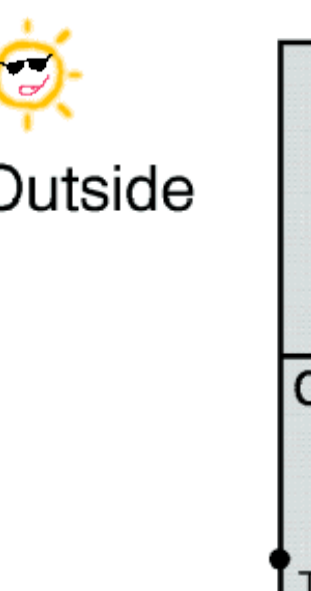

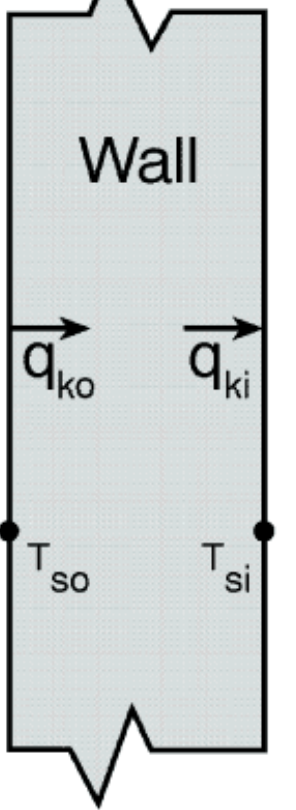

Inside

 $q_{k0}$  = convective flux into the wall, W/m<sup>2</sup>  $q_{ki}$  = convective flux from the wall, W/m<sup>2</sup>  $T_{\rm so}$  = wall surface temperature outside,  $\rm ^{o}C$  $T_{si}$  = wall surface temperature outside,  ${}^{\circ}C$ 

Note that  $q_{k0}$  is not equal to  $q_{ki}$ ! Affected by the thermal capacity and the transmittance of the wall

Possible ways to model this process:

- 1. Numerical finite difference
- 2. Numerical finite element
- 3. Transform methods
- 4. Time series methods

#### Wall conduction process

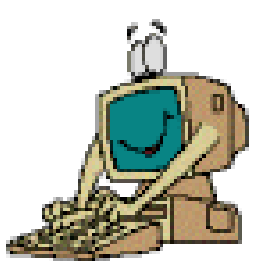

- Common methods:
	- Total Equivalent Temperature Differential / Time Averaging (**TETD/TA**) method
	- Transfer Function Method (**TFM**)
	- Cooling Load Temperature Difference / Solar Cooling Load Factors / Internal Cooling Load Factor (**CLTD/SCL/CLF**) method
- Present methods:
	- Heat Balance Method (**HBM**)
	- Radiant Time Series Method (**RTSM**)
- Other methods:
	- Finite Difference / Finite Element Method (**FDM/FEM**)
	- CIBSE method

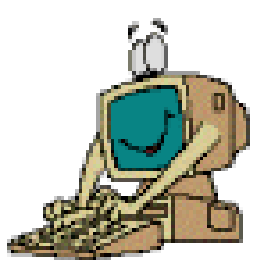

- TETD/TA method
	- 1967 ASHRAE Fundamentals
	- Heat gains calculated from Fourier series solution of 1-dimensional transient heat conduction
	- Average heat gains to current and successive hours according to thermal mass & experience
- Transfer Function Method (TFM)
	- 1972 ASHRAE Fundamentals
	- Laplace transform and *z*-transform of time series
- CLTD/CLF method
	- 1977 ASHRAE Fundamentals
	- A one-step simplification of TFM

Basic concepts of TFM, CLTD/CLF and TETD/TA methods

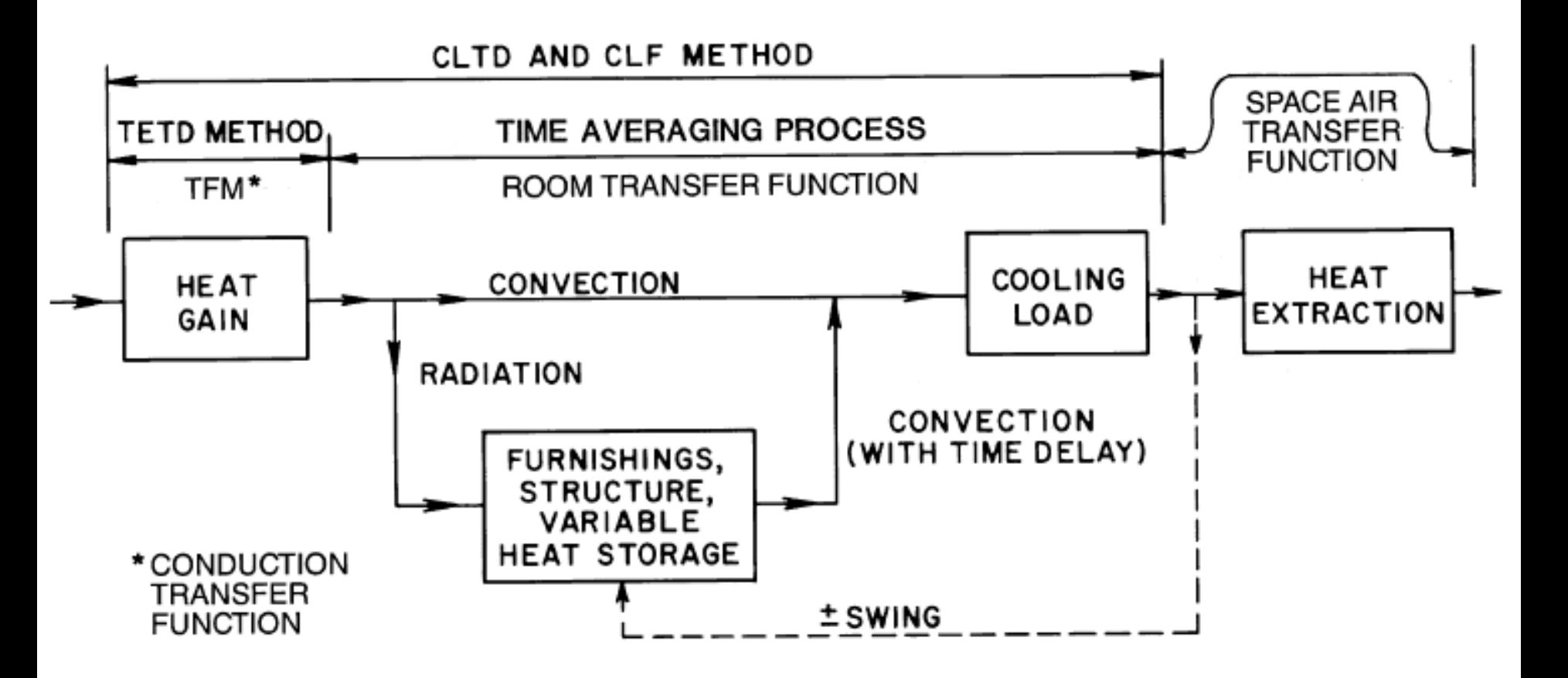

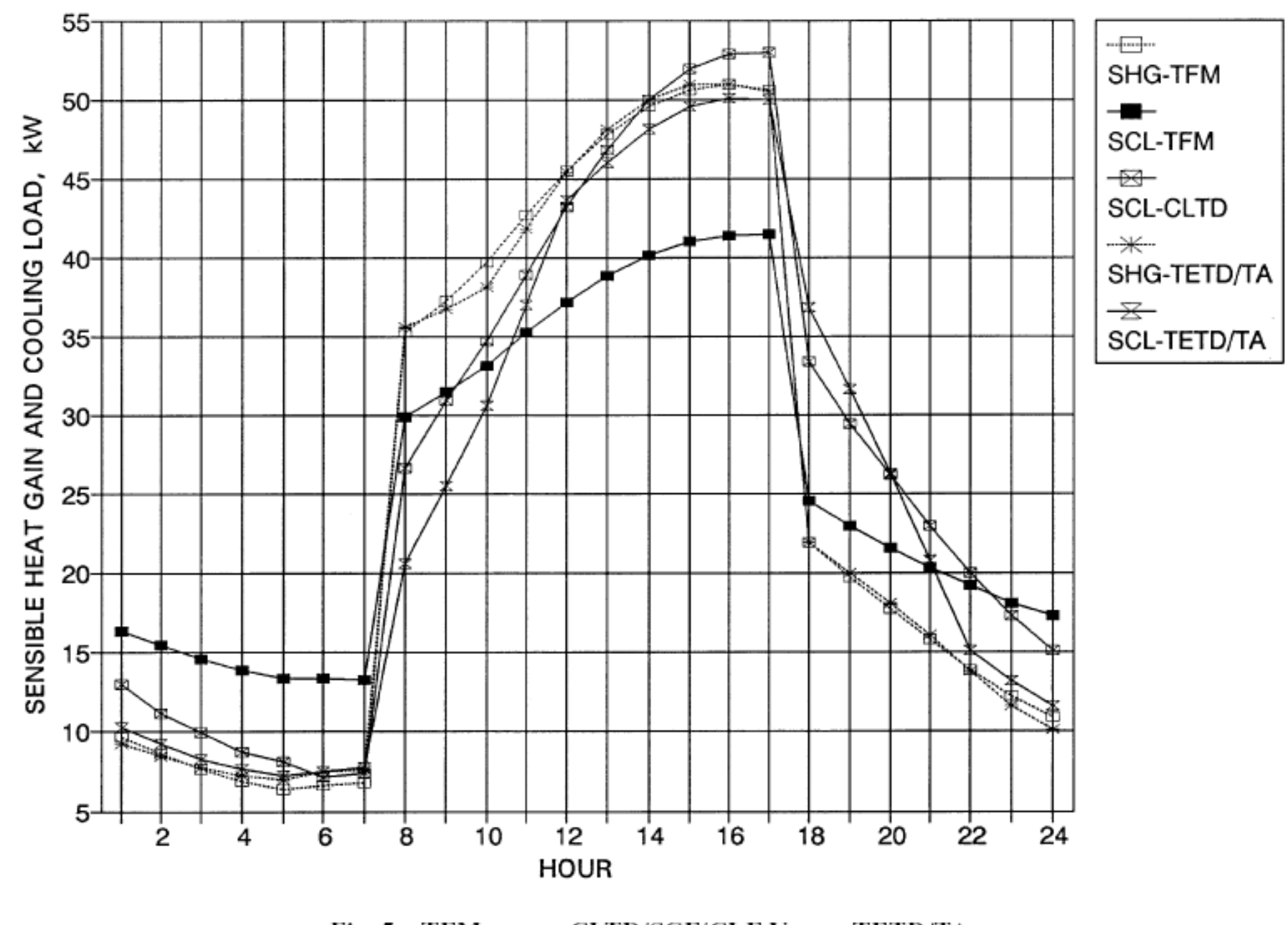

Fig. 5 TFM versus CLTD/SCF/CLF Versus TETD/TA Methods of Calculating Sensible Heat Gain and Cooling Load

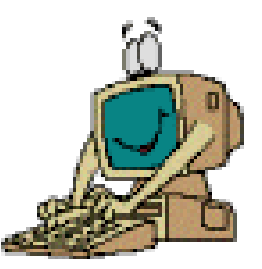

- Transfer Function Method (TFM)
	- Most commonly adopted for energy calculations
	- Three components:
		- Conduction Transfer Function (CTF)
		- Room Transfer Function (RTF)
		- Space Air Transfer Function (SATF)
	- Implemented numerically using weighting factors
		- Transfer function coefficients, to weight the importance of current & historical values of heat gain & cooling load on currently calculated loads

Transfer function (*K*) *Y* = Laplace transform of the output *G* = Laplace transform of the input or driving force Input Output Transfer Function Polynominals of *z*-transform

When a continuous function  $f(t)$  is represented at regular intervals  $\Delta t$  and its magnitude are  $f(0)$ ,  $f(\Delta)$ ,  $f(2\Delta)$ ,...,  $f(n\Delta)$ , the Laplace transform is given by a polynomial called "*z*-transform":

$$
\varphi(z) = f(0) + f(\Delta) z^{-1} + f(2\Delta) z^{-2} + \dots + f(n\Delta) z^{-n}
$$
  
where  $\Delta$  = time interval, hour

$$
z=e^{t\Delta}
$$

 $v_0$ ,  $v_1$ ,  $v_2$ , ... &  $w_1$ ,  $w_2$ , ... are weighting factors for the calculations 18

Three components of transfer function method (TFM)

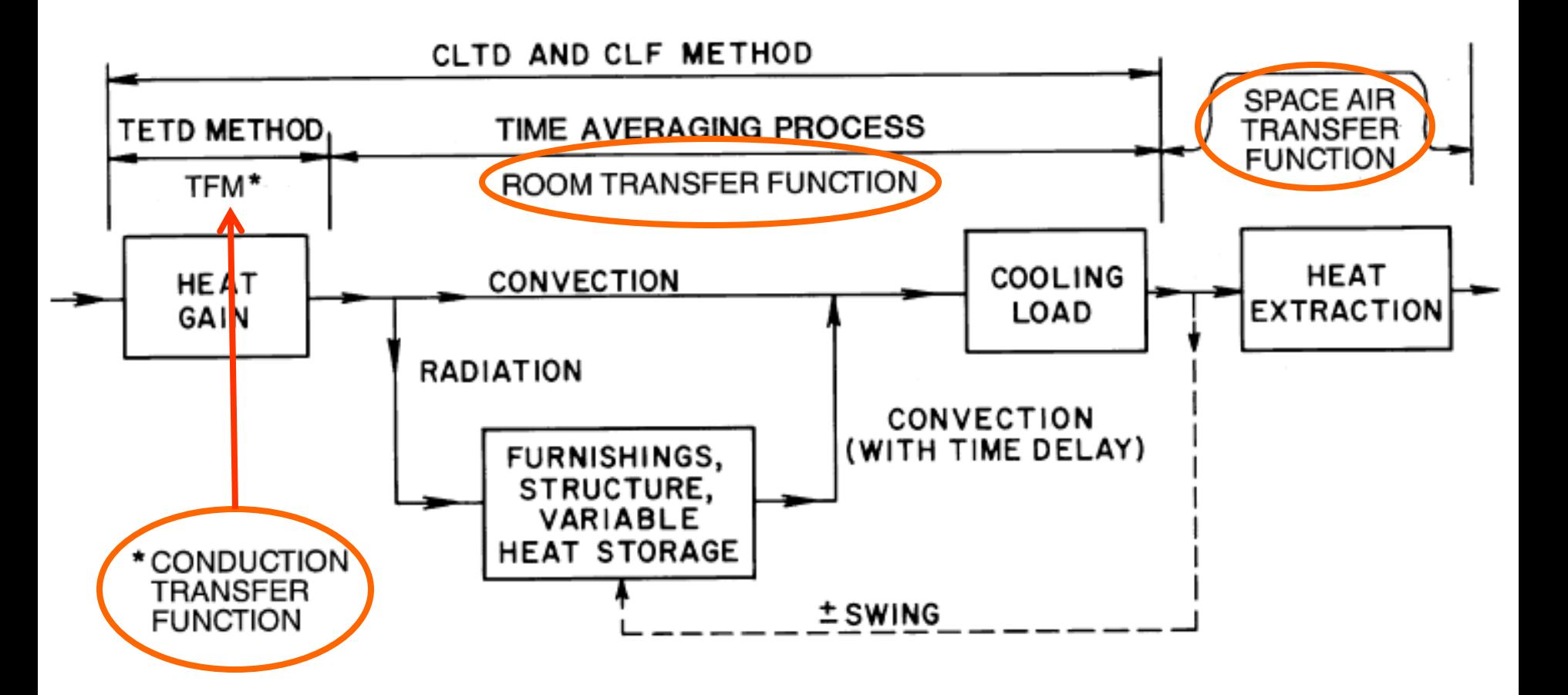

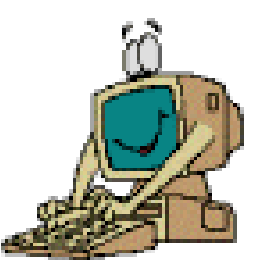

- Sol-air temperature  $(t_e)$ 
	- A fictitious outdoor air temperature that gives the rate of heat entering the outer surface of walls and roofs due to the combined effect of incident solar radiation, radiative heat exchange with the sky vault and surroundings, and convective heat exchange with the outdoor air

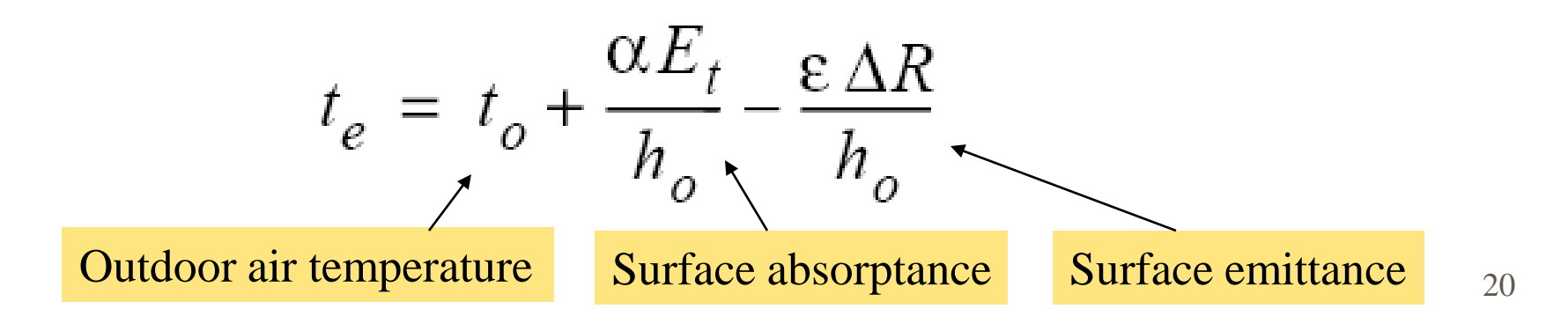

Heat balance at a sunlit surface, heat flux is equal to:

$$
\frac{q}{A} = \alpha E_t + h_o(t_o - t_s) - \varepsilon \Delta R
$$

where

 $\alpha$  = absorptance of surface for solar radiation

$$
E_t
$$
 = total solar radiation incident on surface, W/m<sup>2</sup>

 $h<sub>o</sub>$  = coefficient of heat transfer by long-wave radiation and convection at outer surface,  $W/(m^2 K)$ 

$$
t_o
$$
 = outdoor air temperature, °C

$$
t_s
$$
 = surface temperature, °C

- $\varepsilon$  = hemispherical emittance of surface
- *E h t t R <sup>q</sup>* <sup>=</sup><sup>α</sup> <sup>⋅</sup> *<sup>t</sup>* <sup>+</sup> *<sup>o</sup>* ( *<sup>o</sup>*<sup>−</sup> *<sup>s</sup>* ) <sup>−</sup><sup>ε</sup> ⋅∆ outdoor air temperature,  $W/m^2$

Assume the heat flux can be expressed in terms of sol-air temp.  $(t_e)$ 

$$
\frac{q}{A} = h_o(t_e - t_s)
$$

Thus, <u>sol-air temperature</u> is given by:  $t_e = t_o + \frac{\alpha E_t}{h_o} - \frac{\varepsilon \Delta R}{h_o}$ 

21

#### 2007 Past Paper

A3. (a) Briefly explain the meaning of "sol-air temperature" and the equation to calculate it.  $(4 \text{ marks})$ What are the three components of Transfer Function Method (TFM)? Show them on a simple diagram of cooling load principles.  $(4$  marks)

#### 2009 Past Paper

Explain the meaning of "sol-air temperature" and derive the equation to express and (b) calculate it. Indicate clearly each component of the equation.  $(8 \text{ marks})$ 

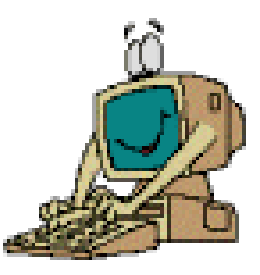

- Use of Conduction Transfer Function (CTF)
- External walls and roofs:

Sol-air temperature

$$
q_{e,t} = A \left[ \sum_{n=0} b_n \sqrt{T_{sol,t-n\delta}} - \sum_{n=1} d_n \left( q_{e,t-n\delta} / A \right) \right] - T_r \sum_{n=0} c_n
$$

 $q_{e,t}$  = heat gain through wall or roof, at hour *t* 

*A* = indoor surface area of wall or roof

 $t =$  time

- $\delta$  = time interval
- $n =$  summation index

 $t_{\text{sol},t-n\delta}$  = sol-air temperature at time sol, $t$ -*n* $\delta$ 

 $T_r$  = constant indoor room temperature

 $b_n$ ,  $c_n$ ,  $d_n$  = conduction transfer function (CTF) coefficients

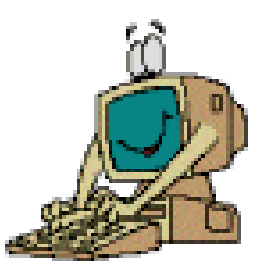

• Ceiling, floors & partition wall:

$$
q_{ai,t} = UA\left(T_{ai} - T_r\right) \qquad ai = adjacent space\nr = room
$$

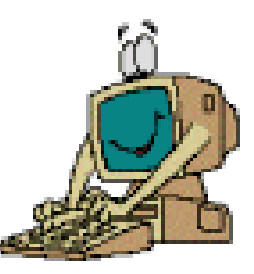

- Window glass
	- Solar heat gain:
		- Shading Coefficient (SC)
		- Solar Heat Gain Factor (SHGF)

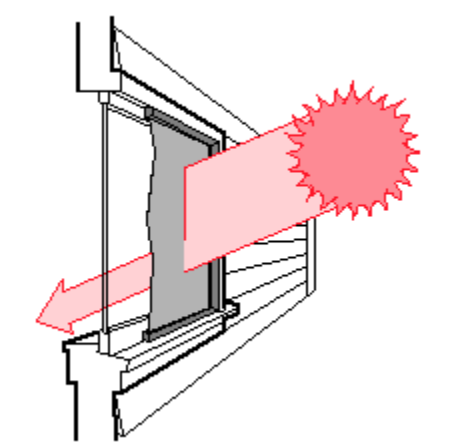

$$
q_{\text{es},t} = (A_{\text{s}} \times \text{SHGF} \times \text{SC}) + (A_{\text{sh}} \times \text{SHGF}_{\text{sh}} \times \text{SC})
$$
  
 
$$
\frac{\text{Sunlit}}{\text{Sunlit}}
$$

• Conduction heat gain: U-value

$$
q_{ec,t} = U_g \Big(A_s + A_{sh}\Big) \Big(T_{o,t} - T_r\Big)
$$
  
Smith  
Shaded

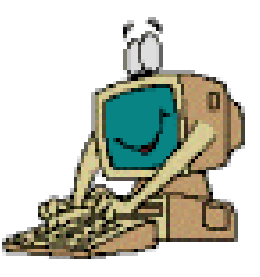

- Internal heat gains
	- People (sensible + latent)
	- Lights
	- Machine & appliances
- Infiltration (uncontrolled, via cracks/opening)
	- If positive pressure is maintained in conditioned space, infiltration is normally assumed zero

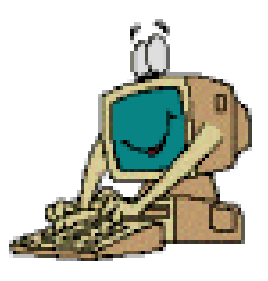

- Convert heat gain into cooling load
	- Use of Room Transfer Function (RTF)
	- Depends on heat gain and heat storage

$$
q_{s-e,t} = \sum_{i=1} \left( v_o q_{e,t} + v_1 q_{e,t-\delta} + v_2 q_{e,t-2\delta} + \ldots \right) - \left( w_1 q_{r,t-\delta} + w_2 q_{r,t-2\delta} + \ldots \right)
$$
  

$$
v_0, v_1, v_2, \ldots \& w_1, w_2, \ldots
$$
 are weighting factors

 $m=1$ 

• Space sensible cooling load (from convective):

$$
q_{s-c,t} = \sum_{k=1}^{T} q_{ec,t}
$$
  
• Space latent cooling load:  $q_{rl,t} = \sum_{e} q_{el,t}$ 

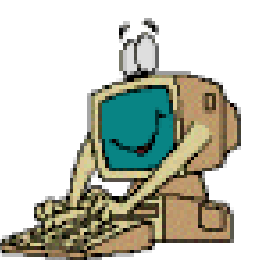

- Convert heat gain into cooling load (cont'd)
	- Use of Space Air Transfer Function
	- Heat extraction rate & space air temperature

$$
\sum_{i=0}^{1} p_i (q_{\text{xs},t} - q_{\text{rs},t-i\delta}) = \sum_{i=0}^{2} g_i (T_{\text{r}} - T_{\text{r},t-i\delta})
$$

- Cooling coil load (sensible & latent)
	- Air mixture & air leaving the cooling coil
	- Ventilation load

*Prefer to Table 10 – Chapter 28 ASHRAE Fundamentals 1997*

#### CLTD/SCL/CLF Procedure

- Same general procedures outlined for TFM relative to data apply
- Basic heat gain concepts of solar radiation, total heat gain through exterior walls and roofs, heat gain through interior surfaces, heat gain through infiltration and ventilations are handled identically
- One step hand calculation procedure
- Used to approximate the cooling load corresponding to
	- Conductive heat gain through surfaces like walls, roofs, windows
	- Solar heat gain through fenestrations
	- Internal heat gain from lights, people, equipment
	- Infiltration and ventilation

*Prefer to Table 29 – Chapter 28 ASHRAE Fundamentals 1997*

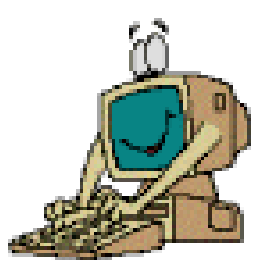

- Recent methods:
	- Heat balance (HB) method
		- The rigorous approach (mainly for research use)
		- Requires solving of partial differential equations and often involves iteration
	- Radiant time series (RTS) method
		- A simplified method derived from HB procedure
- Differences from previous TFM
	- Periodic response factors and radiant time factors have clear physical meanings
	- Allow users to visually see the effects of damping and time delay on conduction heat gains

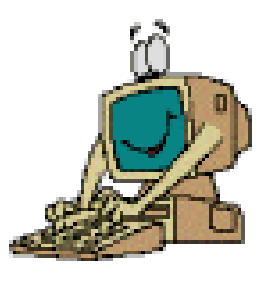

- Heat Balance (HB) Method
	- Use heat balance equations to calculate:
		- Surface-by-surface conductive, convective & radiative heat balance for each room surface
		- Convective heat balance for the room air
	- Calculation process
		- Find the inside surface temperatures of building structures due to heat balance
		- Calculate the sum of heat transfer from these surfaces and from internal loads

*Refer to Ch.18 – ASHRAE Fundamentals 2009*

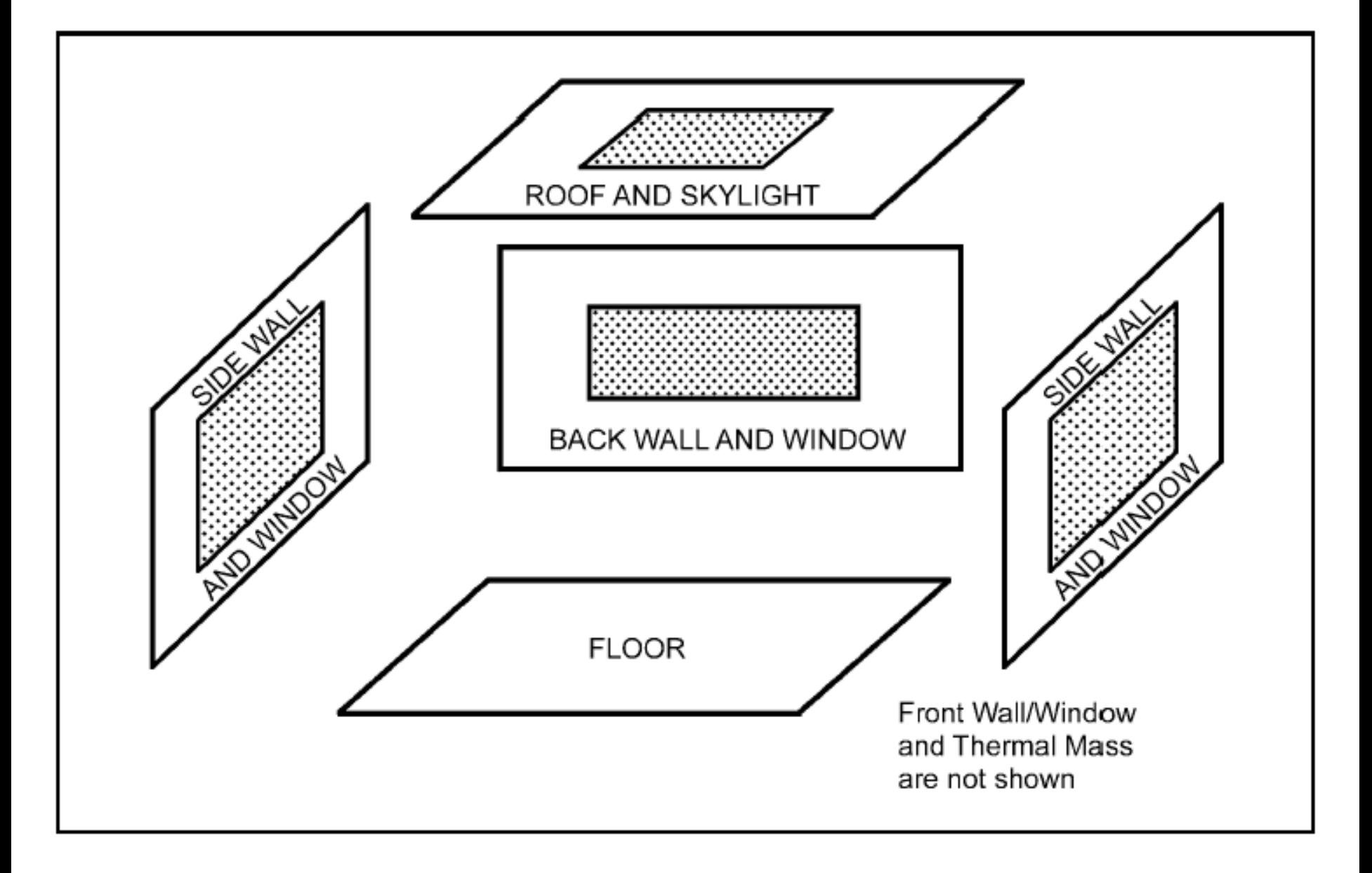

#### **Schematic View of General Heat Balance Zone** Fig.  $7$

(Source: ASHRAE Handbook Fundamentals 2005)

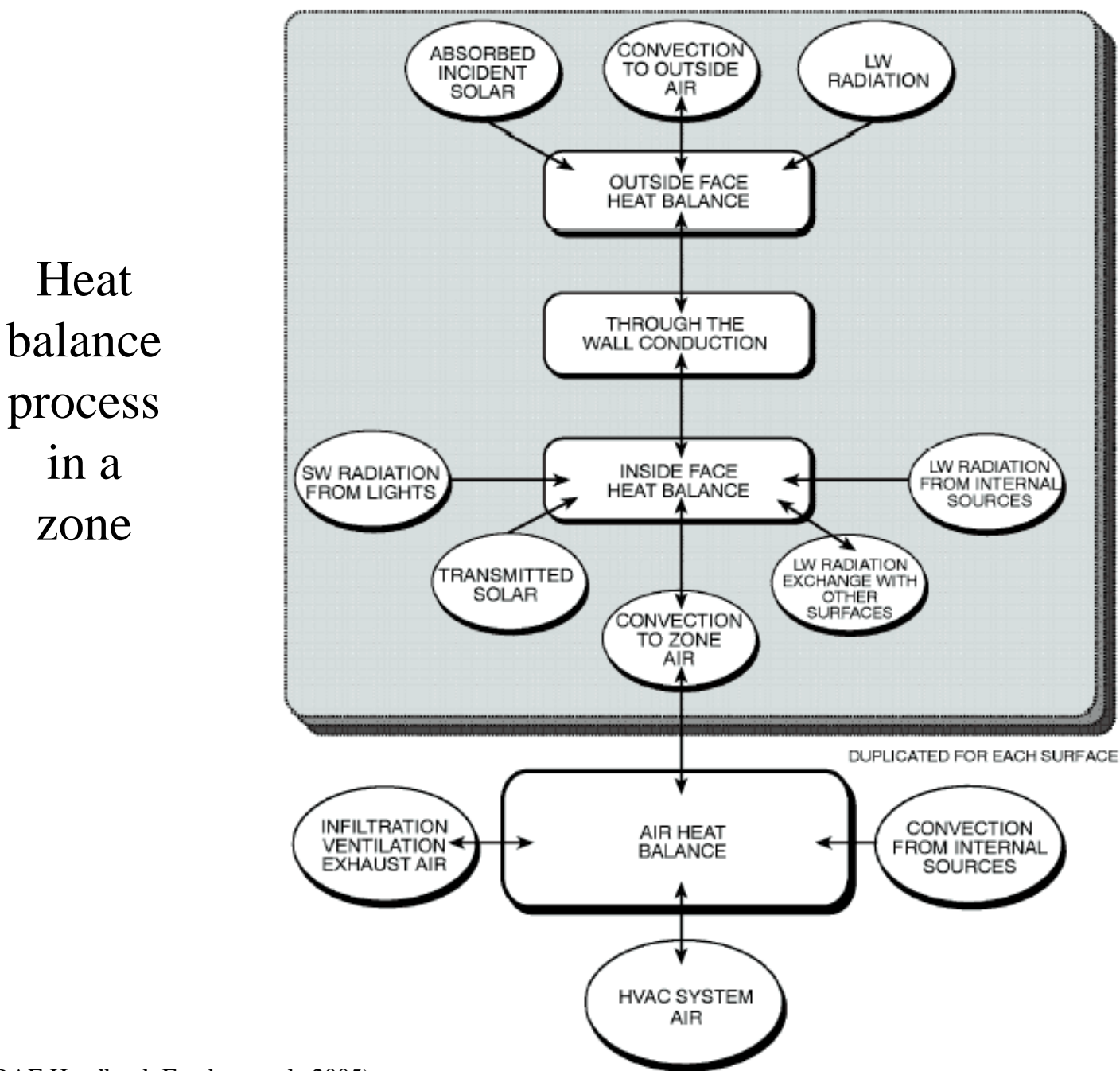

Basic concepts of heat balance and radiant time series methods

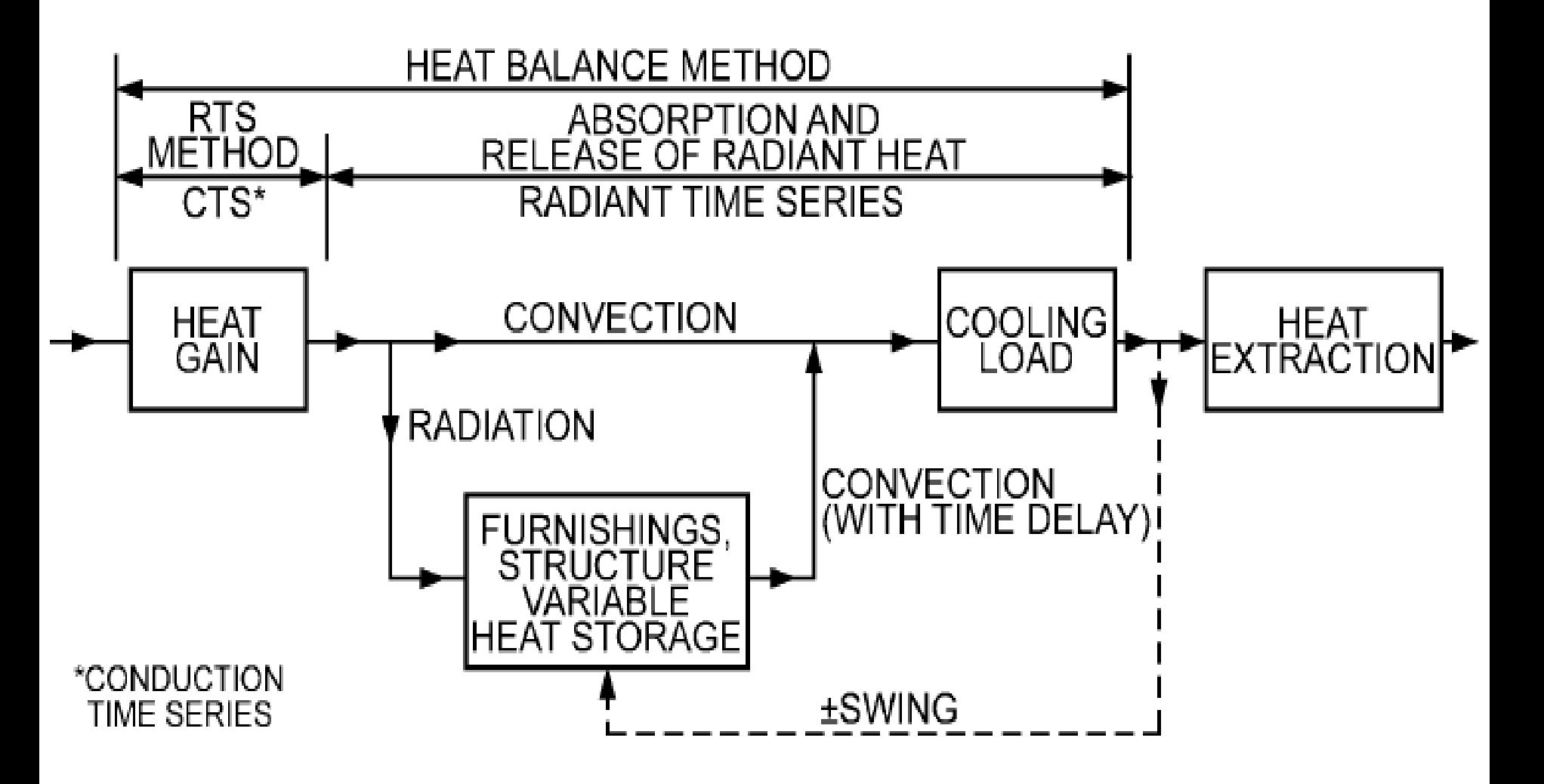

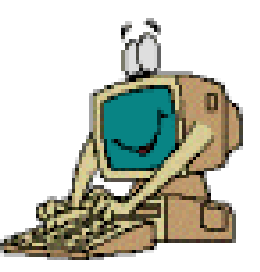

- Radiant time series (RTS) method
	- A simplified method directly related to and derived from the HB calculation procedure
	- Does not require iterative calculations
	- Can quantify each component contribution to the total cooling load
	- Assumes the design-day cooling load for a single day with previous days having the same condition
	- $\bullet \rightarrow$  Suitable for peak design load calculations, but not for annual energy simulations

#### RTS Method for a Single Zone

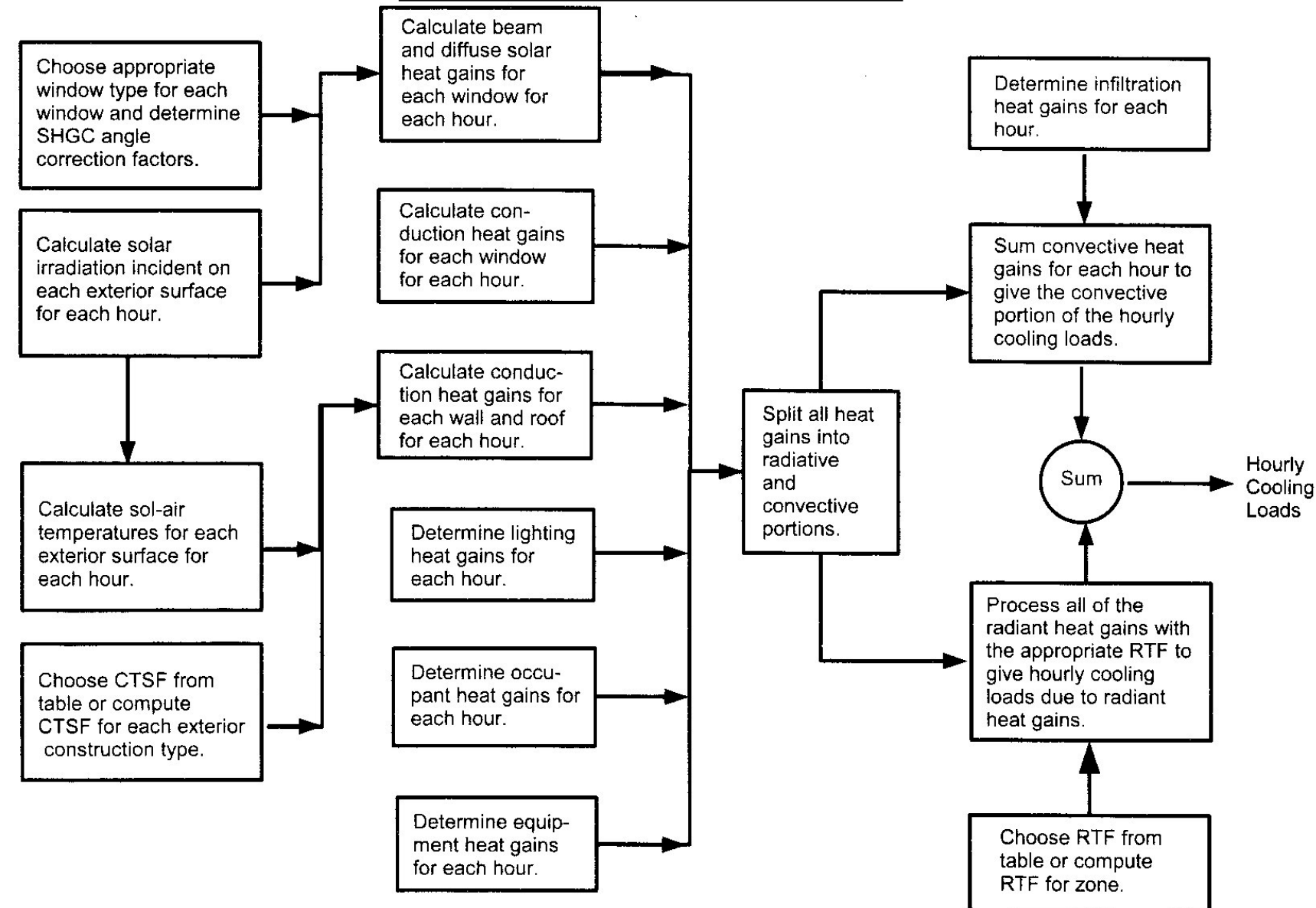
## **RTS Method**

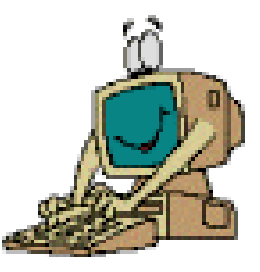

Conductive Heat Gain through external walls and roof  $\bullet$ (using Conduction Time Series Factor)

$$
q_{\theta} = \sum_{j=0}^{23} c_j U A(t_{e,\theta-j\delta} - t_{rc})
$$

$$
q_{\theta} = c_0 UA(t_{e, \theta} - t_{rc}) + c_1 UA(t_{e, \theta - \delta} - t_{rc}) + c_2 UA(t_{e, \theta - 2\delta} - t_{rc})
$$
  
+ ... +  $c_{23} UA(t_{e, \theta - 23\delta} - t_{rc})$ 

#### where

- $=$  hourly conductive heat gain, Btu/h (W), for the surface  $q_{\theta}$
- = overall heat transfer coefficient for the surface, Btu/h· $\text{ft}^{2,\circ}F(W/m^2 \cdot K)$  $U$
- = surface area,  $ft^2$  (m<sup>2</sup>)  $\boldsymbol{A}$

$$
c_j = j^{\text{th}}
$$
 conduction time series factor

$$
t_{e, \theta - j\delta}
$$
 = sol-air temperature, °F (°C), j hours ago

- = presumed constant room air temperature,  ${}^{\circ}$ F ( ${}^{\circ}$ C)  $t_{rc}$
- $\theta$  $=$  the current hour
- δ  $=$  the time step (one hour)

Table 16 Wall Conduction Time Series (CTS)

|                                                                                                    | <b>CURTAIN WALLS</b> |                |                  | <b>STUD WALLS</b>                                                                                     |                  |                 |                   | EIFS                                             |                                   |                   | <b>BRICK WALLS</b> |                        |                 |                   |            |                   |                                                                        |                 |            |            |
|----------------------------------------------------------------------------------------------------|----------------------|----------------|------------------|----------------------------------------------------------------------------------------------------|------------------|-----------------|-------------------|--------------------------------------------------|-----------------------------------|-------------------|--------------------|------------------------|-----------------|-------------------|------------|-------------------|------------------------------------------------------------------------|-----------------|------------|------------|
| Wall Number =                                                                                       | $\mathbf{1}$         | $\overline{2}$ | 3                | 4                                                                                                    | 5                | 6               | 7                 | 8                                                | 9                                 | 10                | 11                 | 12                     | 13              | 14                | 15         | 16                | 17                                                                     | 18              | 19         | 20         |
| U-Factor, $W/(m^2 \cdot K)$                                                                         | 0.428 0.429          |                | 0.428            | 0.419 0.417 0.406 0.413 0.668 0.305 0.524 0.571 0.377 0.283 0.581 0.348 0.628 0.702 0.514 0.581 0.389 |                  |                 |                   |                                                  |                                   |                   |                    |                        |                 |                   |            |                   |                                                                        |                 |            |            |
| Total R                                                                                             | 2.3                  | 2.3            | 2.3              | 2.4                                                                                                   | 2.4              | 2.5             | 2.4               | 1.5                                              | 3.3                               | 1.9               | 1.7                | 2.7                    | 3.5             | 1.7               | 2.9        | 1.6               | 1.4                                                                    | 1.9             | 1.7        | 2.6        |
| Mass, kg/m <sup>2</sup>                                                                             | 31.0                 | 20.9           | 80.0             | 25.5                                                                                                  | 84.6             | 25.6            | 66.7              | 36.6                                             |                                   |                   |                    |                        |                 |                   |            |                   | 38.3 130.9 214.1 214.7 215.8 290.6 304.0 371.7 391.5 469.3 892.2 665.1 |                 |            |            |
| Thermal Capacity,                                                                                   | 30.7                 | 20.4           | 67.5             | 24.5                                                                                                  | 73.6             | 32.7 61.3       |                   | 36.7                                             |                                   |                   |                    |                        |                 |                   |            |                   | 38.8 120.6 177.8 177.8 177.8 239.1 253.5 320.9 312.7 388.4 784.9 580.5 |                 |            |            |
| $kJ/(m^2·K)$                                                                                        |                      |                |                  |                                                                                                    |                  |                 |                   |                                                  |                                   |                   |                    |                        |                 |                   |            |                   |                                                                        |                 |            |            |
| Hour                                                                                                |                      |                |                  |                                                                                                    |                  |                 |                   |                                                  | <b>Conduction Time Factors, %</b> |                   |                    |                        |                 |                   |            |                   |                                                                        |                 |            |            |
| 0                                                                                                   | 18                   | 25             | 8                | 19                                                                                                    | 6                | 7               | 5                 | 11                                               | 2                                 |                   | 0                  | 0                      | 0               | 1                 | 2          | 2                 | 1                                                                      | 3               | 4          | 3          |
| 1                                                                                                   | 58                   | 57             | 45               | 59                                                                                                    | 42               | 44              | 41                | 50                                               | 25                                |                   | 5                  | 4                      | 1               | 1                 | 2          | 2                 | 1                                                                      | 3               | 4          | 3          |
| 2                                                                                                   | 20                   | 15             | 32               | 18                                                                                                    | 33               | 32              | 34                | 26                                               | 31                                |                   | 14                 | 13                     | 7               | 2                 | 2          | 2                 | 3                                                                      | 3               | 4          | 3          |
| 3<br>4                                                                                              | 4<br>0               | 3<br>0         | 11<br>3          | 3<br>1                                                                                                | 13<br>4          | 12<br>4         | 13<br>4           | 9<br>3                                           | 20<br>11                          | 9<br>Q            | 17<br>15           | 17<br>15               | 12<br>13        | 5<br>8            | 3<br>5     | 4<br>5            | 6<br>7                                                                 | 3<br>3          | 4<br>4     | 4<br>4     |
| 5                                                                                                   | 0                    | 0              |                  | 0                                                                                                    |                  | 1               | 2                 | 1                                                | 5                                 | 9                 | 12                 | 12                     | 13              | 9                 | 6          | 6                 | 8                                                                      | 4               | 4          | 4          |
| 6                                                                                                   | 0                    | 0              | C                | 0                                                                                                    | 1                | 0               |                   | 0                                                | 3                                 |                   | 9                  | 9                      | 11              | 9                 | 7          | 6                 | 8                                                                      | 4               | 4          | 5          |
| 7                                                                                                   | 0                    | 0              | €                | 0                                                                                                    | 0                | 0               | $\Omega$          | 0                                                | 2                                 |                   | 7                  | 7                      | 9               | 9                 | 7          | 7                 | 8                                                                      | 5               | 4          | 5          |
| 8                                                                                                   | 0                    | 0              | $\theta$         | 0                                                                                                    | 0                | 0               | $\Omega$          | 0                                                | 1                                 |                   | 5                  | 5                      | 7               | 8                 | 7          | 7                 | 8                                                                      | 5               | 4          | 5          |
| 9                                                                                                   | 0                    | 0              | 0                | 0                                                                                                    | 0                | 0               | 0                 | 0                                                | 0                                 |                   | 4                  | 4                      | 6               | 7                 | 7          | 6                 | 7                                                                      | 5               | 4          | 5          |
| 10                                                                                                  | 0                    | 0              |                  | 0                                                                                                    | 0                | 0               | 0                 | 0                                                | 0                                 |                   | 3                  | 3                      | 5               | 7                 | 6          | 6                 | 6                                                                      | 5               | 4          | 5          |
| 11                                                                                                  | 0                    | 0              | 0                | 0                                                                                                    | 0                | 0               | 0                 | 0                                                | 0                                 |                   | 2                  | 2                      | 4               | 6                 | 6          | 6                 | 6                                                                      | 5               | 5          | 5          |
| 12                                                                                                  | 0                    | 0              | 0                | 0                                                                                                    | 0                | 0               | 0                 | 0                                                | 0                                 |                   | 2                  | 2                      | 3               | 5                 | 5          | 5                 | 5                                                                      | 5               | 5          | 5          |
| 13                                                                                                  | 0                    | 0              | $\theta$         | 0                                                                                                    | 0                | 0               | $\Omega$          | 0                                                | 0                                 |                   | 1                  | 2                      | 2               | 4                 | 5          | 5                 | 4                                                                      | 5               | 5          | 5          |
| 14                                                                                                  | 0                    | 0              | $\theta$         | 0                                                                                                    | 0                | 0               | 0                 | 0                                                | 0                                 |                   | 1                  | 2                      | 2               | 4                 | 5          | 5                 | 4                                                                      | 5               | 5          | 5          |
| 15                                                                                                  | 0                    | 0              | €                | 0                                                                                                    | 0                | 0               | $\bf{0}$          | 0                                                | 0                                 |                   | 1                  | 1                      | 1               | 3                 | 4          | 4                 | 3                                                                      | 5               | 4          | 4          |
| 16                                                                                                  | 0                    | 0              | 0                | 0                                                                                                    | 0                | 0               | $\Omega$          | 0                                                | 0                                 |                   | 1                  | 1                      | 1               | 3                 | 4          | 4                 | 3                                                                      | 5               | 4          | 4          |
| 17                                                                                                  | 0                    | 0              | $\theta$         | 0                                                                                                    | 0                | 0               | 0                 | 0                                                | 0                                 |                   | 1                  | 1                      | 1               | $\overline{2}$    | 3          | 4                 | 3                                                                      | 4               | 4          | 4          |
| 18                                                                                                  | 0                    | $\bf{0}$       | $\theta$         | 0                                                                                                    | 0                | 0               | $\theta$          | 0                                                | 0                                 |                   | 0                  | 0                      | 1               | $\overline{2}$    | 3          | 3                 | 2                                                                      | 4               |            | 4          |
| 19                                                                                                  | 0                    | $\bf{0}$       | $\theta$         | 0                                                                                                    | 0                | 0               | $\bf{0}$          | 0                                                | 0                                 |                   | 0                  | 0                      | 1               | $\overline{2}$    | 3          | 3                 | 2                                                                      | 4               |            | 4          |
| 20                                                                                                  | 0                    | 0              | €                | 0                                                                                                    | 0                | 0               | 0                 | 0                                                | 0                                 |                   | 0                  | 0                      | 0               | 1                 | 3          | 3                 | 2                                                                      | 4               | 4          | 4          |
| 21                                                                                                  | 0                    | 0              | 0<br>c           | 0                                                                                                    | 0                | 0               | 0<br>o            | 0                                                | 0<br>0                            |                   | $\bf{0}$           | 0                      | 0               | 1<br>1            | 2<br>2     | 2                 | 1                                                                      | 4               | 4          | 4<br>3     |
| 22<br>23                                                                                            | 0<br>0               | 0<br>$\bf{0}$  |                  | 0<br>0                                                                                                | 0<br>0           | 0<br>0          |                   | 0<br>0                                           | 0                                 |                   | 0<br>0             | 0<br>0                 | 0<br>$\bf{0}$   | $\mathbf 0$       | 1          | 2<br>1            | 1<br>1                                                                 | 4<br>3          | 4          | 3          |
| <b>Total Percentage</b>                                                                             | 100                  | 100            | 100              | 100                                                                                                   | 100              | 100             | 100               | 100                                              | 100                               | 100               | 100                | 100                    | 100             | 100               | 100        | 100               | 100                                                                    | 100             | 100        | 100        |
|                                                                                                    |                      |                |                  |                                                                                                    |                  |                 |                   |                                                  |                                   |                   |                    |                        |                 |                   |            |                   |                                                                        |                 |            |            |
| <b>Layer ID from</b>                                                                                | F01                  | F01            | F01              | F01                                                                                                   | F <sub>0</sub> 1 | F <sub>01</sub> | F <sub>0</sub> 1  | F01                                              | F01                               | F01               | F01                | F01                    | F01             | F01               | F01        | F <sub>01</sub>   | F01                                                                    | F01             | F01        | F01        |
| outside to inside<br>(see Table 19)                                                                 | F <sub>09</sub>      | F08            | F10              | F08                                                                                                   | F10              | F11             | F <sub>07</sub>   | F06                                              | F06                               | F <sub>06</sub>   | M01                | M01                    | M01             | M01               | M01        | M01               | M01                                                                    | M01             |            | M01 M01    |
|                                                                                                    | F04<br>102           | F04<br>102     | F04<br>I02       | G03<br><b>I04</b>                                                                                     | G03<br>I04       | G02<br>I04      | G03<br><b>I04</b> | <b>I01</b><br>G03                                | <b>I01</b><br>G03                 | <b>I01</b><br>G03 | F04<br>I01         | F <sub>04</sub><br>G03 | F04<br>101      | F04<br><b>I01</b> | F04<br>M03 | F04<br><b>I01</b> | F04<br>IO <sub>1</sub>                                                 | F04<br>I01      | F04<br>101 | F04<br>M15 |
|                                                                                                    | F04                  | F04            | F04              | G01                                                                                                   | G01              | G04             | G01               | F04                                              | <b>I04</b>                        | M <sub>03</sub>   | G03                | I04                    | G03             | M <sub>03</sub>   | I04        | M05               | M01                                                                    |                 | M13 M16    | I04        |
|                                                                                                    | G01                  | G01            | G01              | F02                                                                                                   | F <sub>02</sub>  | F02             | F <sub>0</sub> 2  | G01                                              | G01                               | F04               | F04                | G <sub>0</sub> 1       | <b>I04</b>      | F02               | G01        | G01               | F <sub>02</sub>                                                        | F <sub>04</sub> | F04        | G01        |
|                                                                                                    | F <sub>02</sub>      | F02            | F <sub>0</sub> 2 | $\bf{0}$                                                                                              | $\bf{0}$         | 0               | 0                 | F02                                              | F02                               | GO.               | G01                | F <sub>02</sub>        | G01             | $\bf{0}$          | F02        | F02               | 0                                                                      | G01             | G01        | F02        |
|                                                                                                    | 0                    | 0              | £                | 0                                                                                                    | 0                | $\bf{0}$        |                   | 0                                                | 0                                 | F <sub>02</sub>   | F02                | 0                      | F <sub>02</sub> | $\theta$          | $\bf{0}$   | 0                 | 0                                                                      | F02             | F02        | 0          |
| <b>Wall Number Descriptions</b>                                                                     |                      |                |                  |                                                                                                    |                  |                 |                   |                                                  |                                   |                   |                    |                        |                 |                   |            |                   |                                                                        |                 |            |            |
| 1. Spandrel glass, insulation board, gyp board<br>11. Brick, insulation board, sheathing, gyp board |                      |                |                  |                                                                                                    |                  |                 |                   |                                                  |                                   |                   |                    |                        |                 |                   |            |                   |                                                                        |                 |            |            |
| 2. Metal wall panel, insulation board, gyp board                                                    |                      |                |                  |                                                                                                    |                  |                 |                   | 12. Brick, sheathing, batt insulation, gyp board |                                   |                   |                    |                        |                 |                   |            |                   |                                                                        |                 |            |            |
| 3. 25 mm stone, insulation board, gyp board                                                         |                      |                |                  |                                                                                                    |                  |                 |                   |                                                  |                                   |                   |                    |                        |                 |                   |            |                   | 13. Brick, insulation board, sheathing, batt insulation, gyp board     |                 |            |            |

14. Brick, insulation board, 200 mm LW CMU 15. Brick, 200 mm LW CMU, batt insulation, gyp board<br>15. Brick, 200 mm LW CMU, batt insulation, gyp board<br>16. Brick, insulation board, 200 mm HW CMU, gyp board

18. Brick, insulation board, 200 mm LW concrete, gyp board

19. Brick, insulation board, 300 mm HW concrete,  $gyp$  board 20. Brick, 200 mm HW concrete, batt insulation,  $gyp$  board

17. Brick, insulation board, brick

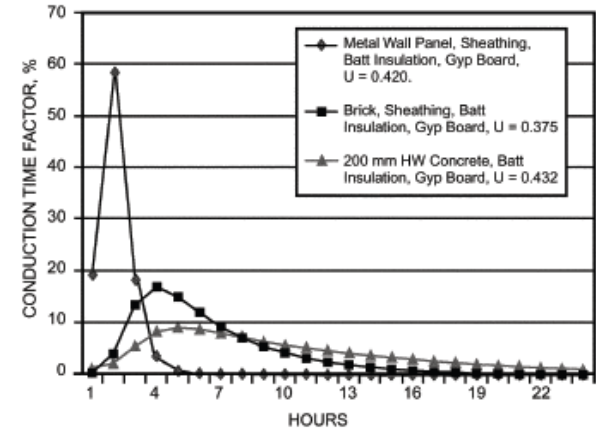

3. 25 mm stone, insulation board, gyp board

4. Metal wall panel, sheathing, batt insulation, gyp board

- 5.  $25 \text{ mm}$  stone, sheathing, batt insulation, gyp board 6. Wood siding, sheathing, batt insulation,  $13 \text{ mm}$  wood
- 
- 7. 25 mm stucco, sheathing, batt insulation, gyp board<br>8. EIFS finish, insulation board, sheathing, gyp board
- 

9. EIFS finish, insulation board, sheathing, batt insulation, gyp board<br>10. EIFS finish, insulation board, sheathing, 200 mm LW CMU, gyp board

38

**Fenestration Heat Gain**  $\bullet$ 

$$
q_{\theta} = UA(t_{o,\theta} - t_{rc}),
$$

#### where

$$
q_{\theta}
$$
 = hourly conductive heat gain, Btu/h (W), for the window;  
\n $U$  = overall heat transfer coefficient for the window, Btu/h·ft<sup>2</sup>·°F (W/m<sup>2</sup>·K) as specified by the window manufacturer;

- = window area—including frame,  $\text{ft}^2$  (m<sup>2</sup>);  $\boldsymbol{A}$
- $t_{o}$ ,  $\theta$  = outdoor air temperature, °F (°C);
- = presumed constant room air temperature,  ${}^{\circ}$ F ( ${}^{\circ}$ C); and  $t_{rc}$

 $\theta$  $=$  the current hour.

$$
q_{SHG,D} = E_D A_{sunlit} \text{SHGC}(\theta) \tag{7.4a}
$$

$$
q_{SHG, d} = (E_d + E_r)A \cdot SHGC_{diffuse}
$$
 (7.4b)

$$
q_{SHG} = q_{SHG, D} + q_{SHG, d} \tag{7.4c}
$$

#### where

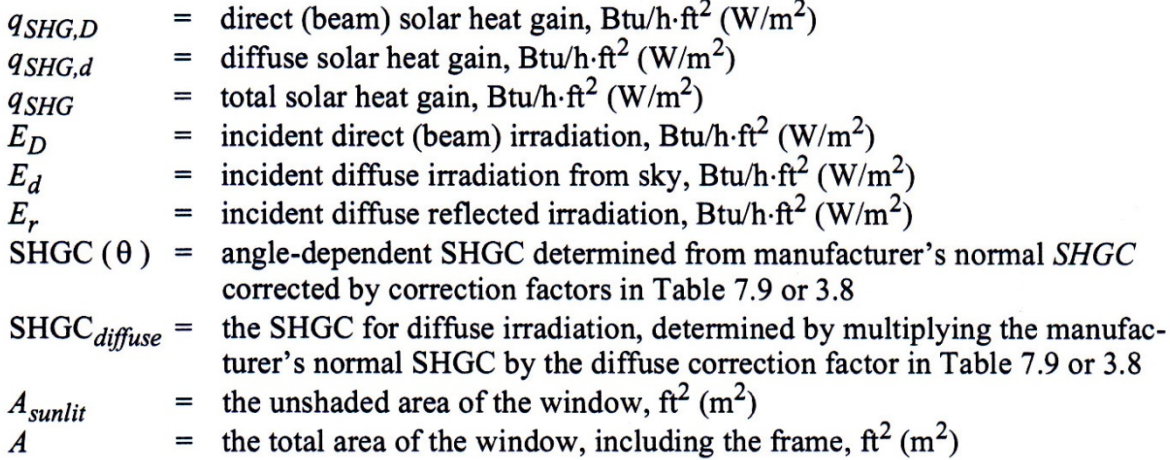

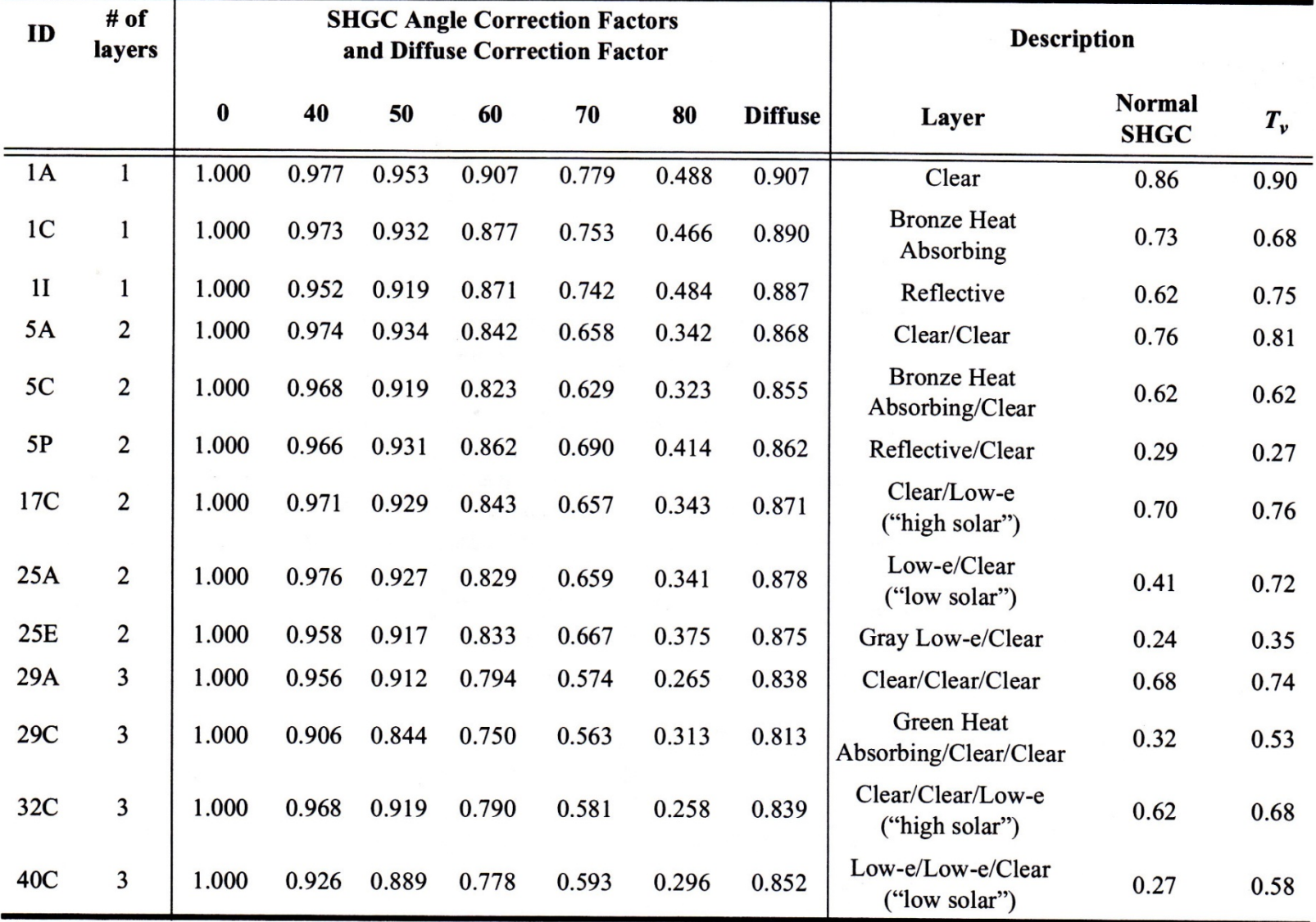

#### Table 7.9 Angle Correction Factors for SHGC

Note: See Table 3.8 for a more complete list.

### • Splitting Heat Gains into Radiative and Convective Components

| Heat Gain Type                          | Recommended<br><b>Radiative Fraction</b> | Recommended<br><b>Convective Fraction</b> | Comments                                                                               |  |  |  |  |  |  |
|-----------------------------------------|------------------------------------------|-------------------------------------------|----------------------------------------------------------------------------------------|--|--|--|--|--|--|
| Occupants, typical office<br>conditions | 0.6                                      | 0.4                                       | See Table 1 for other conditions.                                                      |  |  |  |  |  |  |
| Equipment                               | $0.1 \text{ to } 0.8$                    | $0.9 \text{ to } 0.2$                     | See Tables 6 to 12 for details of equipment heat gain and                              |  |  |  |  |  |  |
| Office, with fan                        | 0.10                                     | 0.9                                       | recommended radiative/convective splits for motors,                                    |  |  |  |  |  |  |
|                                         |                                          |                                           | cooking appliances, laboratory equipment, medical<br>equipment, office equipment, etc. |  |  |  |  |  |  |
| Without fan                             | 0.3                                      | 0.7                                       |                                                                                        |  |  |  |  |  |  |
| Lighting                                |                                          |                                           | Varies; see Table 3.                                                                   |  |  |  |  |  |  |
| Conduction heat gain                    |                                          |                                           |                                                                                        |  |  |  |  |  |  |
| Through walls and floors                | 0.46                                     | 0.54                                      |                                                                                        |  |  |  |  |  |  |
| Through roof                            | 0.60                                     | 0.40                                      |                                                                                        |  |  |  |  |  |  |
| Through windows                         | $0.33$ (SHGC $> 0.5$ )                   | $0.67$ (SHGC $> 0.5$ )                    |                                                                                        |  |  |  |  |  |  |
|                                         | $0.46$ (SHGC $< 0.5$ )                   | $0.54$ (SHGC $< 0.5$ )                    |                                                                                        |  |  |  |  |  |  |
| Solar heat gain through                 |                                          |                                           |                                                                                        |  |  |  |  |  |  |
| fenestration                            |                                          |                                           |                                                                                        |  |  |  |  |  |  |
| Without interior shading                | 1.0                                      | 0.0                                       |                                                                                        |  |  |  |  |  |  |
| With interior shading                   |                                          |                                           | Varies; see Tables 13A to 13G in Chapter 15.                                           |  |  |  |  |  |  |
| Infiltration                            | 0.0                                      | 1.0                                       |                                                                                        |  |  |  |  |  |  |

Table 14 Recommended Radiative/Convective Splits for Internal Heat Gains

Source: Nigusse (2007).

(Ref: Ch.18 – ASHRAE Fundamentals 2009)

### • Conversion of Radiant Heat Gains into Cooling Loads

 $Q_{\theta} = r_0 q_{\theta} + r_1 q_{\theta - \delta} + r_2 q_{\theta - 2\delta} + r_3 q_{\theta - 3\delta} + ... + r_{23} q_{\theta - 23\delta}$ 

#### where

$$
Q_{\theta}
$$
 = cooling load (Q) for the current hour,  $\theta$ 

 $=$  heat gain for the current hour  $q_{\theta}$ 

- $=$  heat gain *n* hours ago  $q_{\theta - n\delta}$
- $r_0$ ,  $r_1$ , etc.= RTFs

#### Table 7.11 Representative Nonsolar RTS Values for Light to Heavy Construction

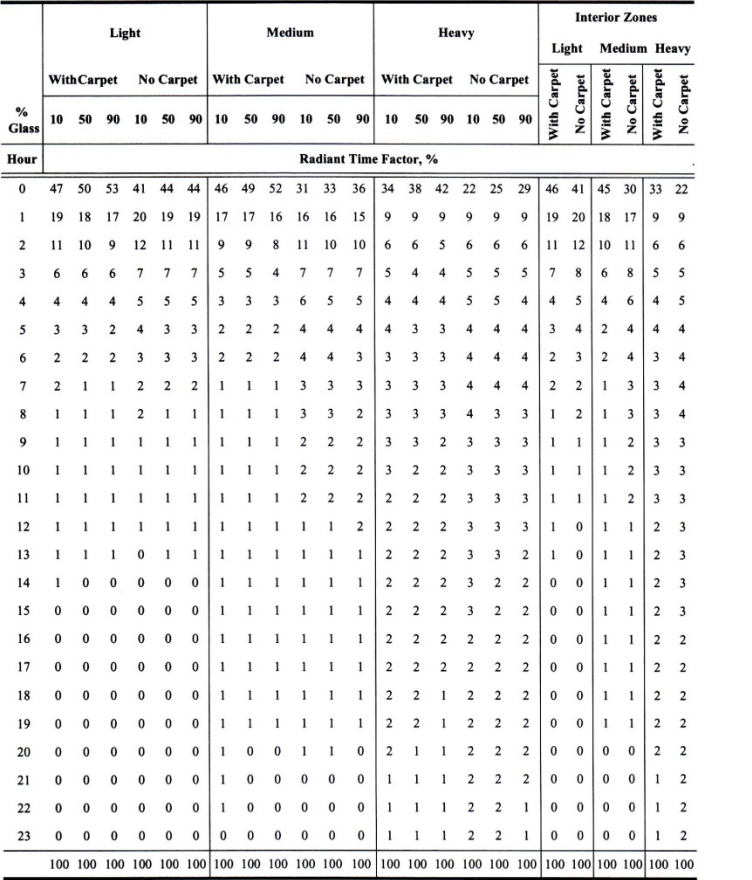

#### Solar RTS = transmitted solar radiation Non-solar RTS = radiation from internal gains and building envelope

#### Table 7.12 Representative Solar RTS Values for Light to Heavy Construction

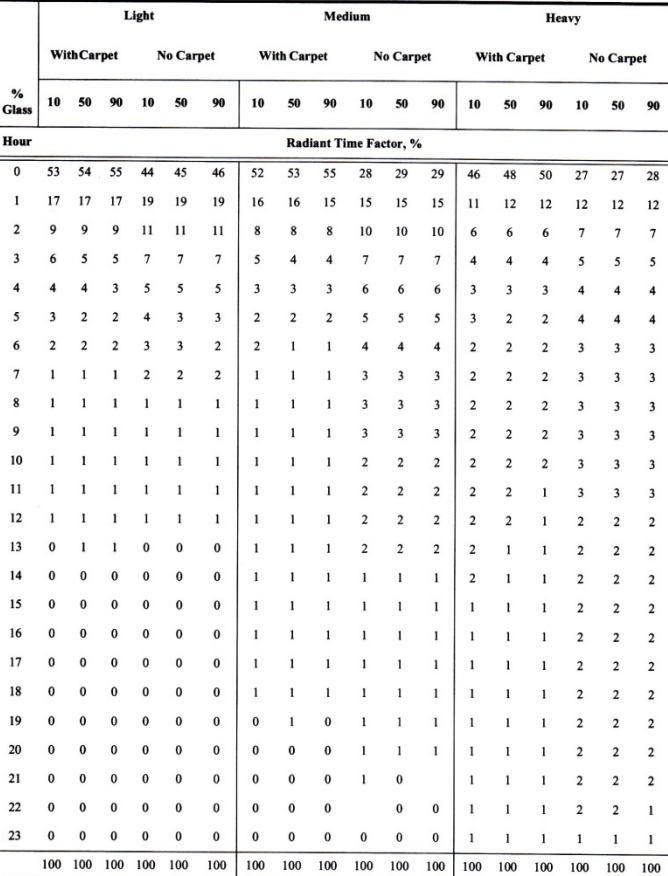

42 (Ref: Load Calculations Applications Manual, ASHRAE, 2008)

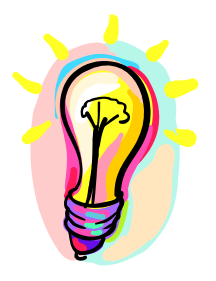

- Two categories
	- Steady-state methods
		- Degree-day method
		- Variable base degree-day method
		- Bin and modified bin methods
	- Dynamic methods
		- Using computer-based building energy simulation
		- Try to capture dynamic response of the building
		- Can be developed based on transfer function, heat balance or other methods

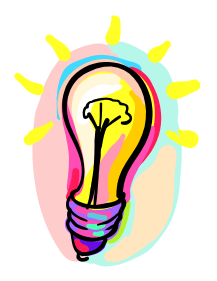

### • Degree-day method

- A degree-day is the sum of the number of degrees that the average daily temperature (technically the average of the daily maximum and minimum) is above (for cooling) or below (for heating) a base temperature times the duration in days
	- Heating degree-days (HDD)
	- Cooling degree-days (CDD)
- Summed over a period or a year for indicating climate severity (effect of outdoor air on a building)

Heating degree-day:

$$
DDh(tbal) = (1 day) \sum_{\text{days}} (tbal - to)+
$$
  
Cooling degree-day:  

$$
DDc(tbal) = (1 day) \sum_{\text{days}} (to - tbal)+
$$

 $t_{bal}$  = base temperature (or balance point temperature) (e.g. 18.3 <sup>o</sup>C or 65 <sup>o</sup>F);  $Q_{load} = Q_{gain} + Q_{loss} = 0$  $t<sub>o</sub>$  = outdoor temperature (e.g. average daily max./min.)

\* Degree-hours if summing over 24-hourly intervals Degree-day =  $\Sigma$ (degree-hours)<sup>+</sup> / 24

### To determine the heating degree-day:

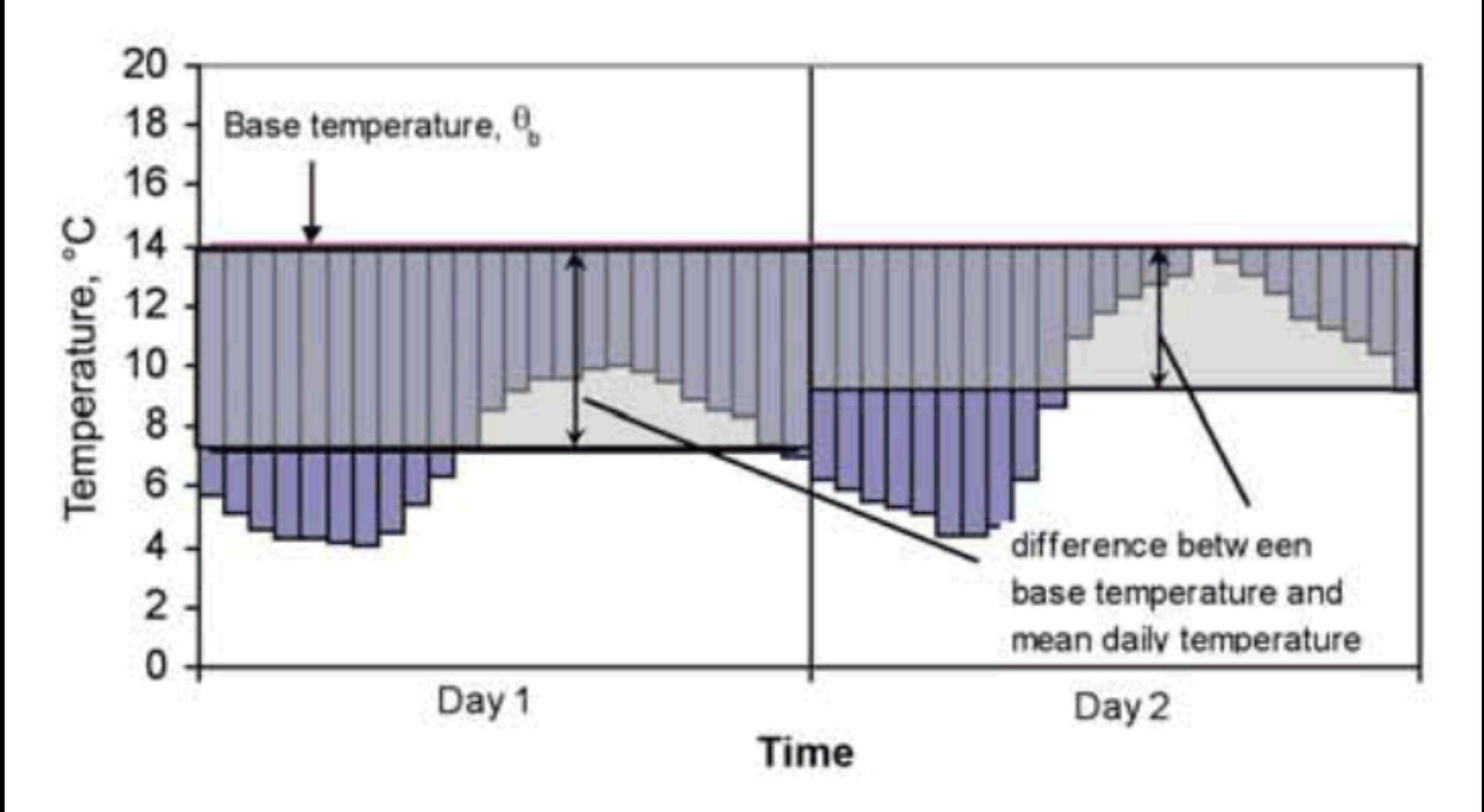

**Figure 1.1** The basic definition of degree-days as the difference between the base temperature and the mean daily outdoor temperature

### To determine the heating degree-day (cont'd):

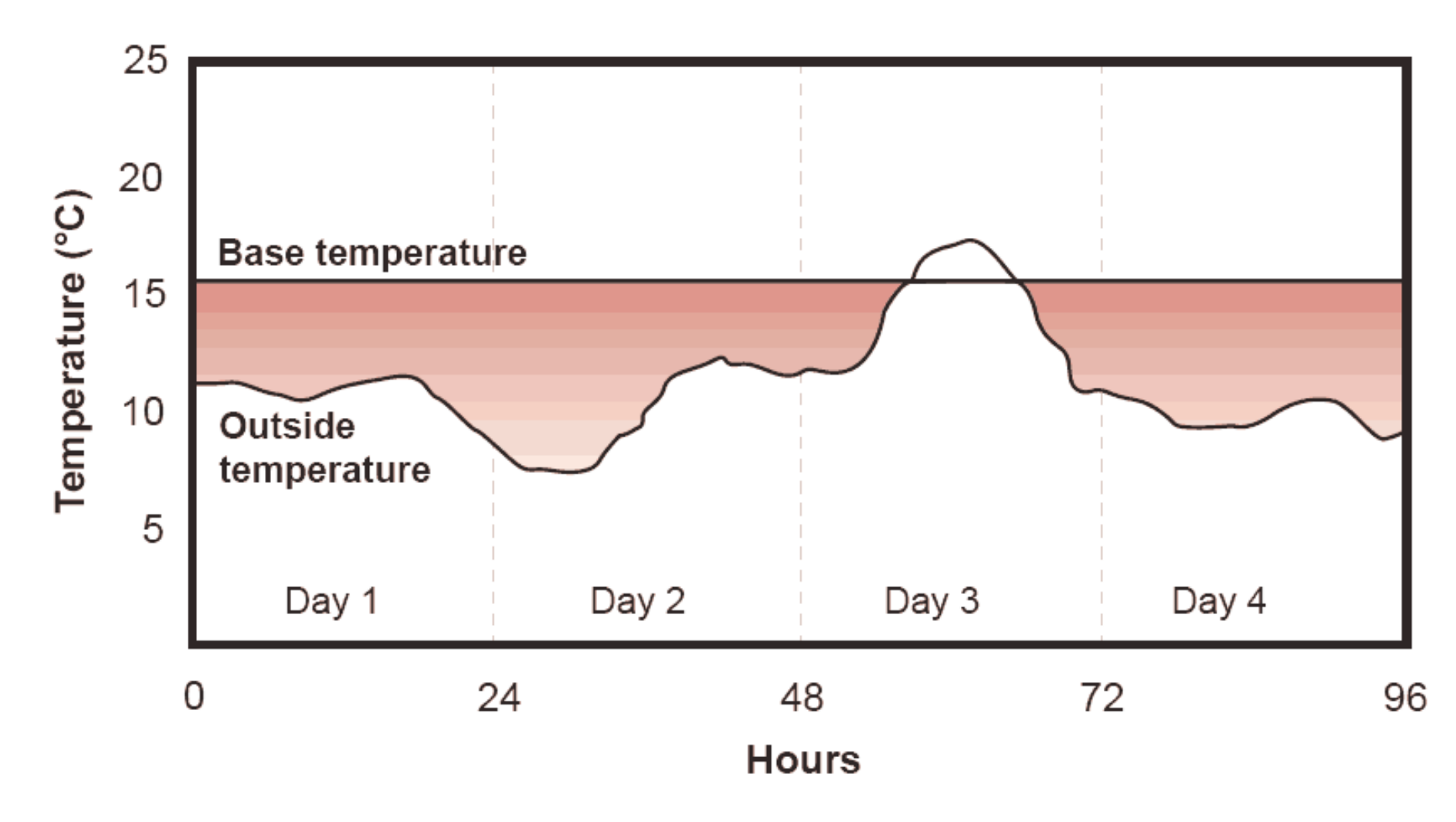

Figure 1 The shaded area is the degree-day value for the period

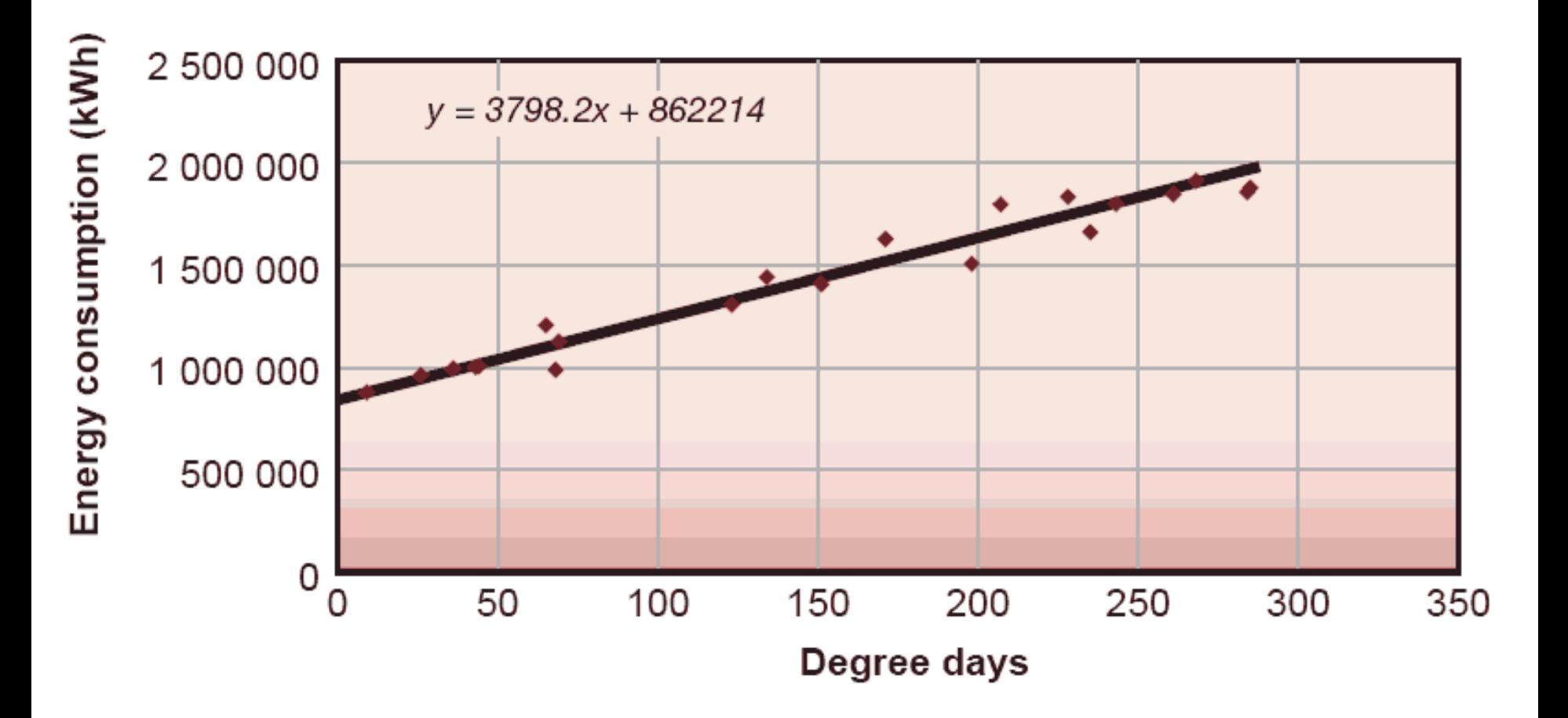

Correlation between energy consumption and degree days

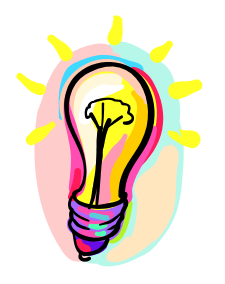

- Variable base degree-day (VBDD) method
	- Degree-day with variable reference temperatures
		- To account for different building conditions and variation between daytime and nighttime
		- First calculate the balance point temperature of a building and then the heating and cooling degree hours at that base temperature
		- Require tedious calculations and detailed processing of hourly weather data at a complexity similar to hourly simulations. Therefore, does not seem warranted nowadays (why not just go for hourly simulation)

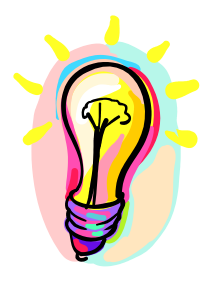

- Bin and modified bin methods
	- Evolve from VBDD method
	- Derive building annual heating/cooling loads by calculating its loads for a set of temperature "bins"
	- Multiplying the calculated loads by nos. of hours represented by each bin (e.g. 18-20, 20-22, 22-24  $\,^{\circ}$ C)
	- Totaling the sums to obtain the loads (cooling/heating energy)
	- Original bin method: not account of solar/wind effects
	- Modified bin method: account for solar/wind effects

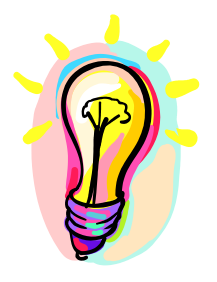

- Dynamic simulation methods
	- Usually hour-by-hour, for 8,760 hours (24 x 365)
	- Energy calculation sequence:
		- Space or building load [LOAD]
		- Secondary equipment load (airside system) [SYSTEMS]
		- Primary equipment energy requirement (e.g. chiller) [PLANT]
	- Computer software
		- Building energy simulation programs, e.g. Energy-10, DOE-2, TRACE 700, Carrier HAP

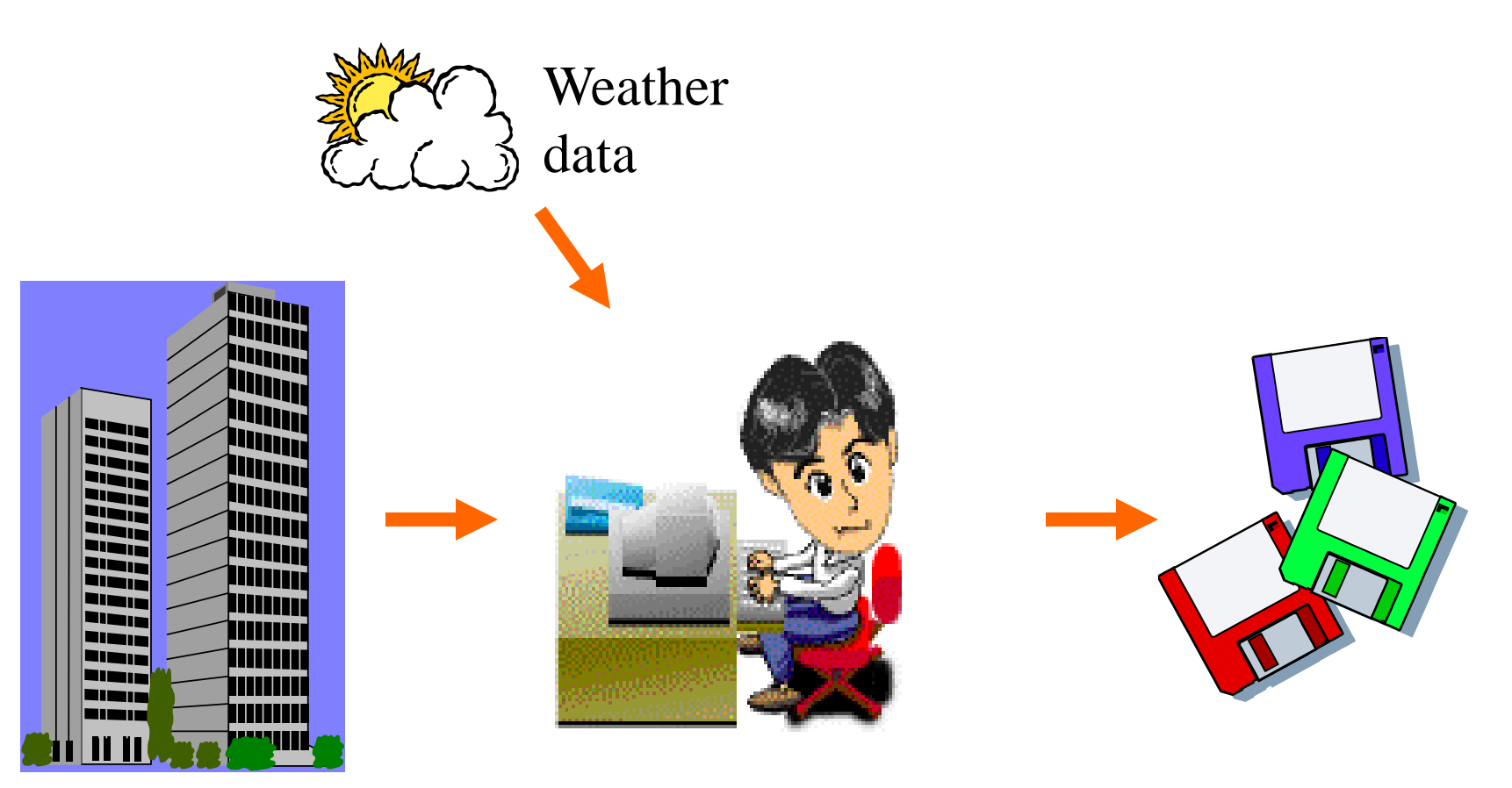

### **Building description**

**Simulation tool (computer program)**

### **Simulation outputs**

- physical data
- design parameters

- energy consumption (MWh)

- energy demands (kW)
- environmental conditions

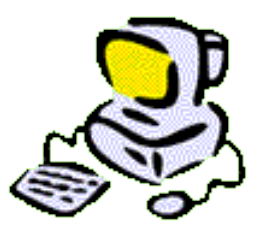

- Building energy simulation
	- Analysis of energy performance of building using computer modelling and simulation techniques
- Many issues can be studied, such as:
	- Thermal performance (e.g. bldg. fabric, glazing)
	- Comfort and indoor environment
	- Ventilation and infiltration
	- Daylighting and overshadowing
	- Energy consumption of building systems

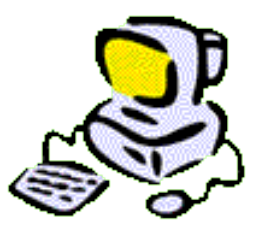

- Four major elements
	- Building model
	- HVAC system model
	- HVAC plant model
	- Control system model
- An economic model may be added for life cycle costing

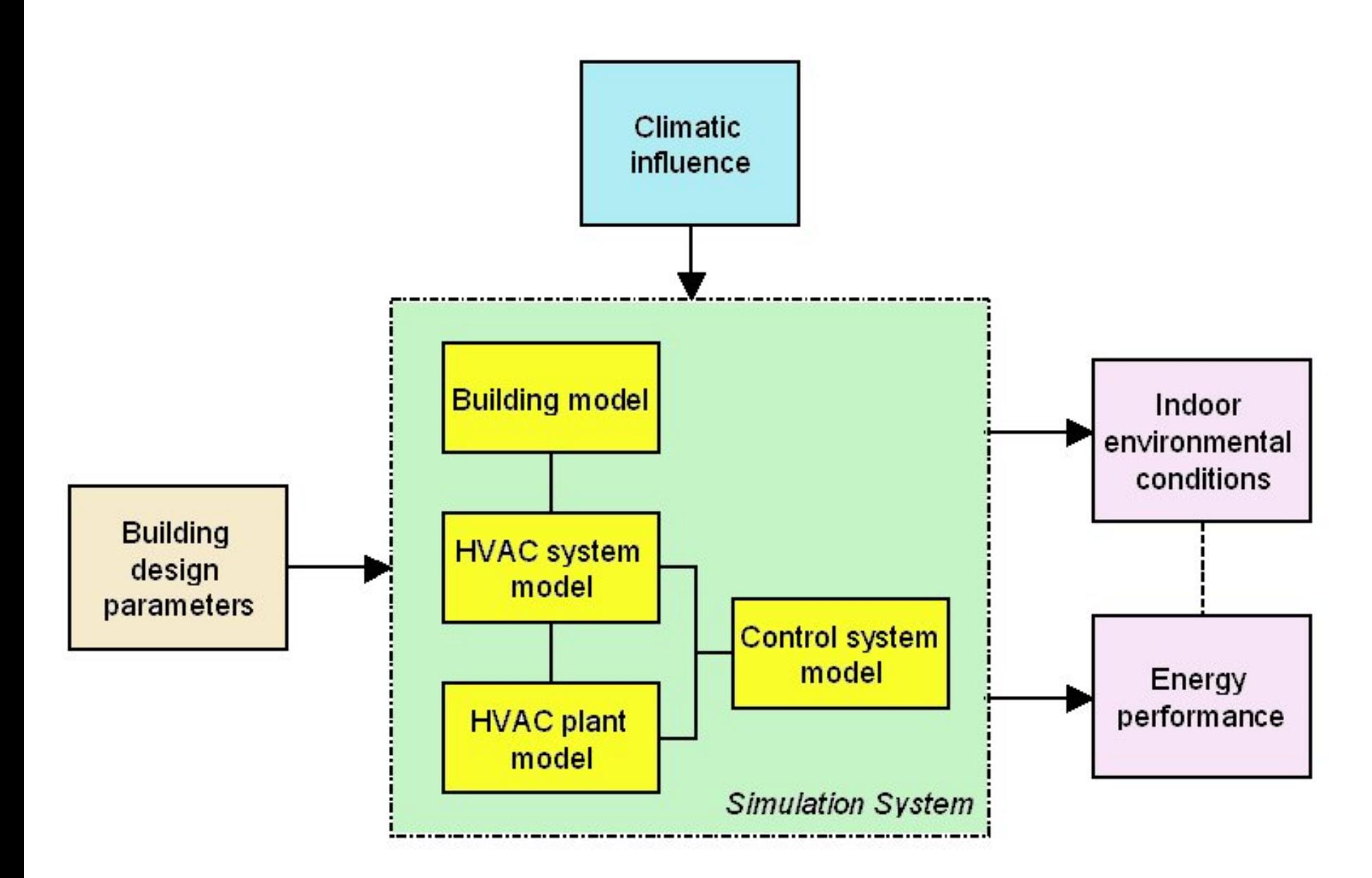

Major elements of building energy simulation

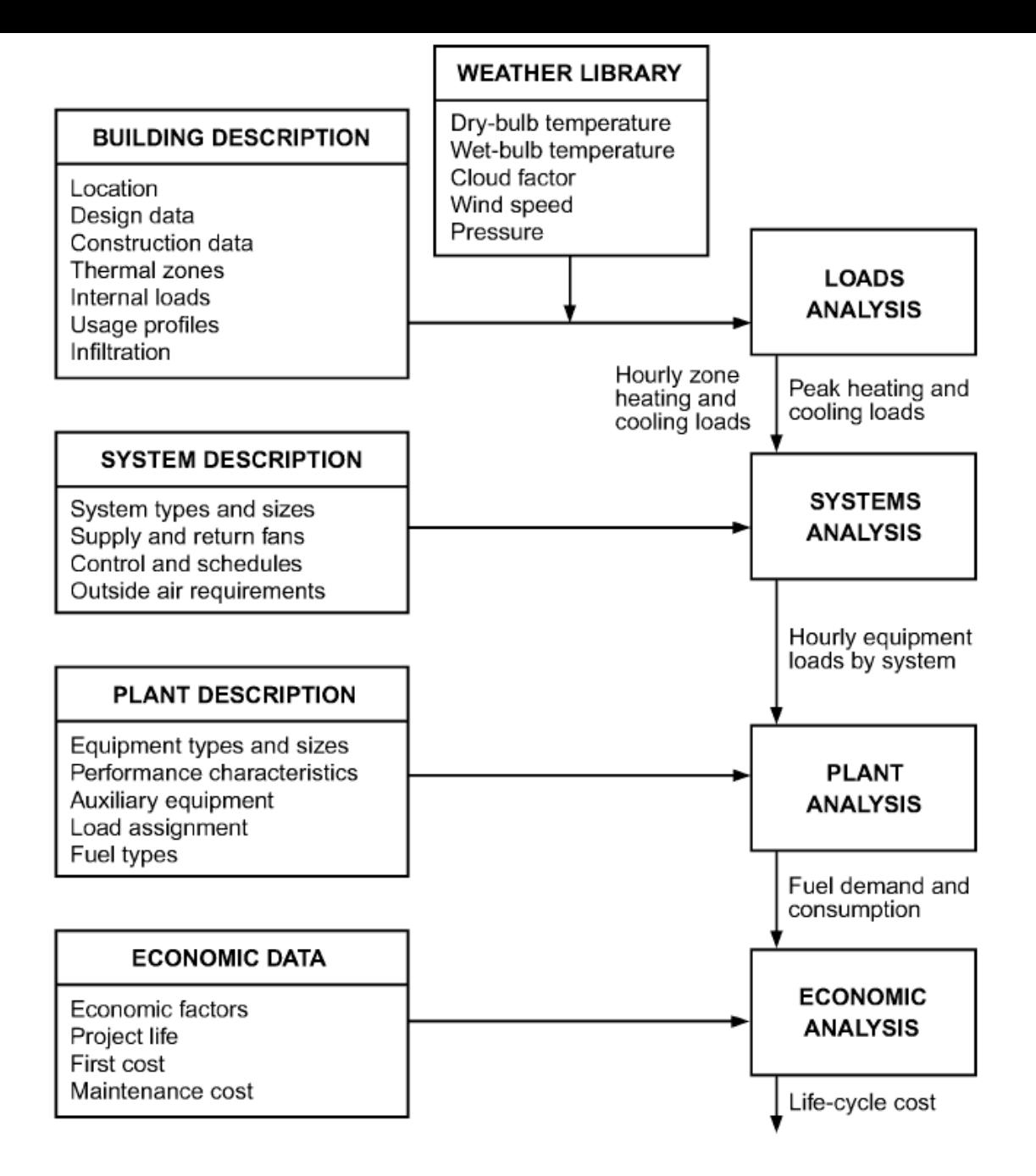

Fig. 1 Flow Chart for Building Energy Simulation Program (Source: ASHRAE Handbook Fundamentals 2005)

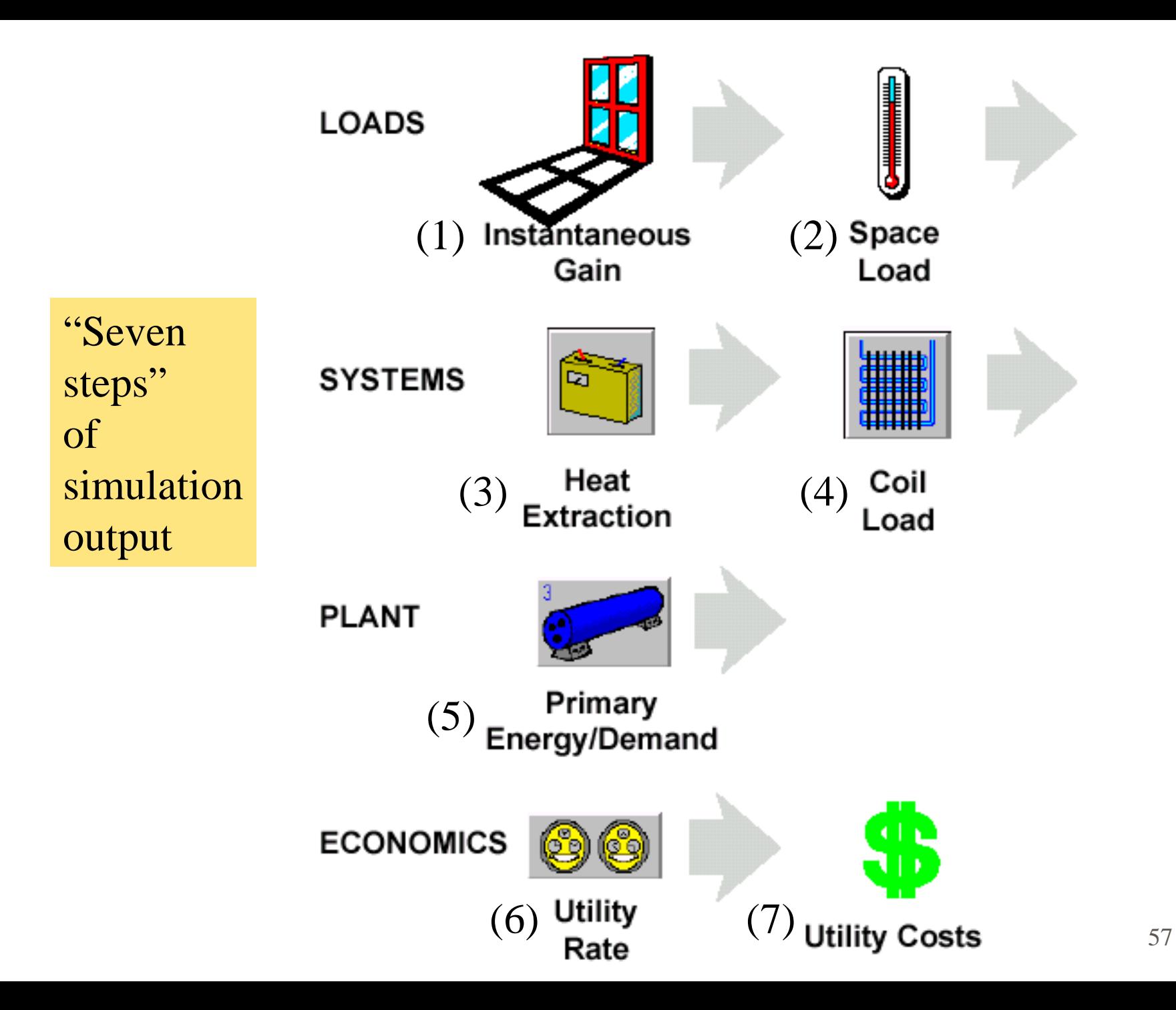

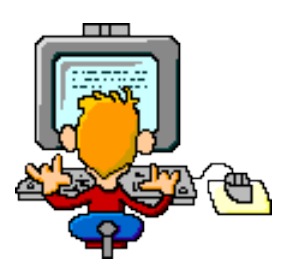

- Examples of building energy simulation tools
	- Simplified
		- Energy-10, ENER-WIN, Solar-5, Energy Scheming
	- Detailed
		- DOE-2, BLAST, ESP-r, TRNSYS, EnergyPlus
	- Commercial (proprietary)
		- Carrier HAP, TRACE 700

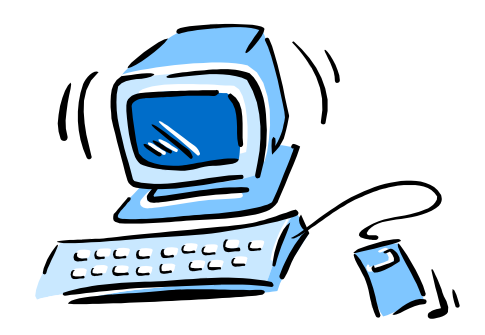

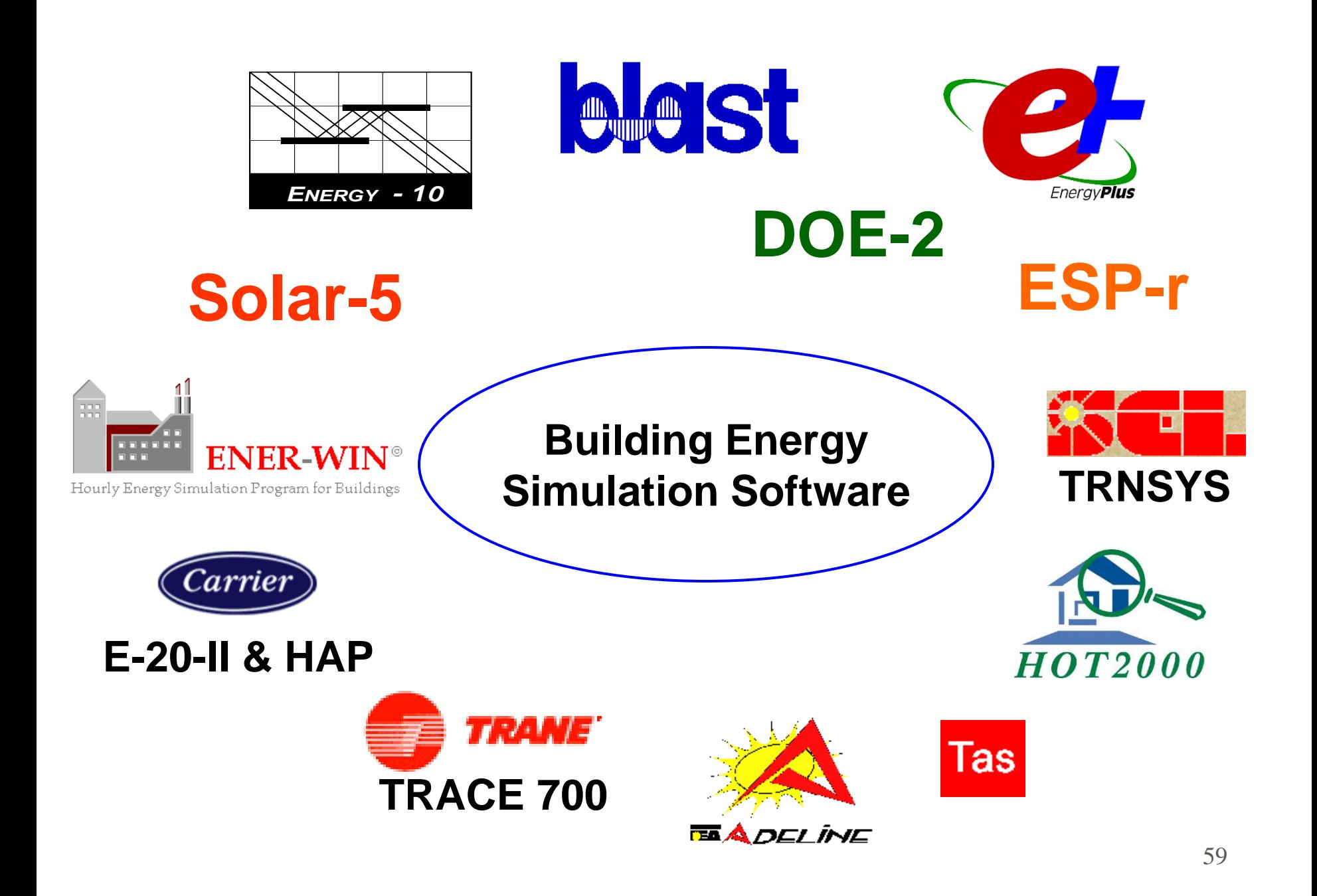

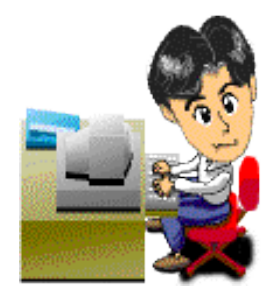

- Software examples:
	- Energy-10
		- <http://www.nrel.gov/buildings/energy10.html>
		- <http://www.energy-10.com/>
	- DOE-2 (VisualDOE 4.1)
		- <http://gundog.lbl.gov/dirsoft/d2whatis.html>
		- <http://www.archenergy.com/products/visualdoe/>

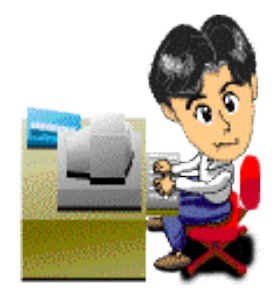

- Energy software example:
	- Energy-10
		- A software tool that helps architects and engineers quickly identify the most cost-effective, energy-saving measures to take in designing a low-energy building
		- Suitable for small commercial and residential buildings that are characterized by one, or two thermal zones (less than 10,000 ft<sup>2</sup> or 1,000 m<sup>2</sup>)
		- <http://www.nrel.gov/buildings/energy10.html>
		- <http://www.energy-10.com/>

## **Example: Energy-10**

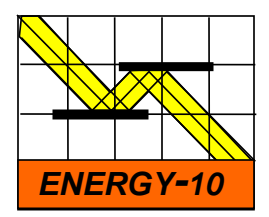

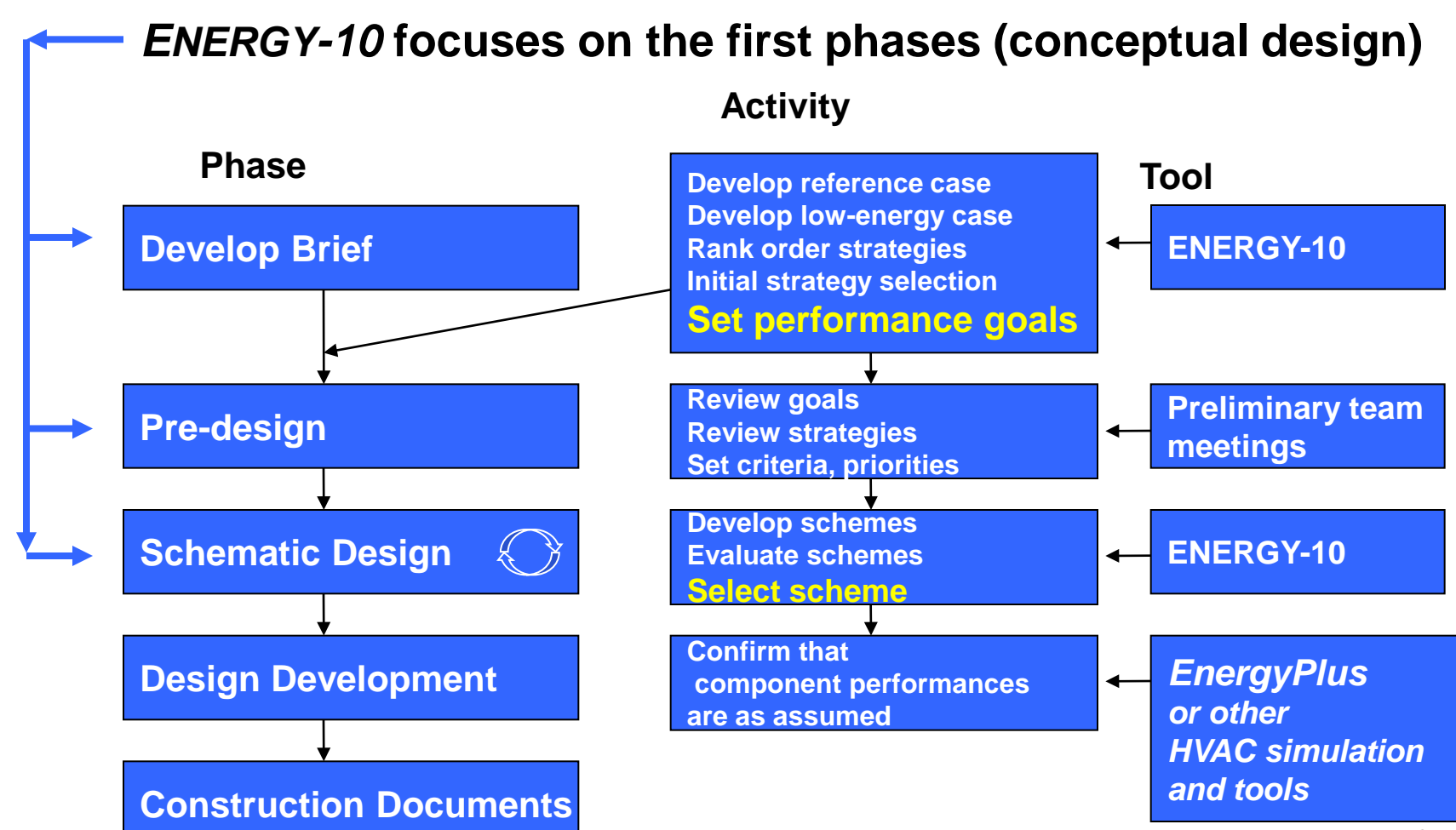

## **Example: Energy-10**

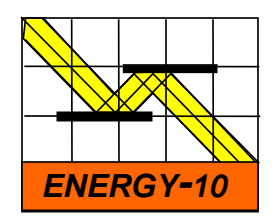

• Creates two building descriptions based on five inputs and user-defined defaults.

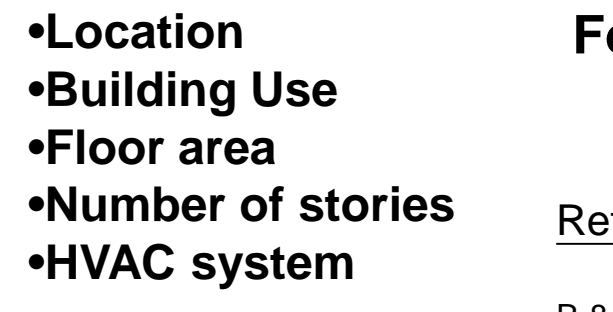

**Gets you started quickly.**

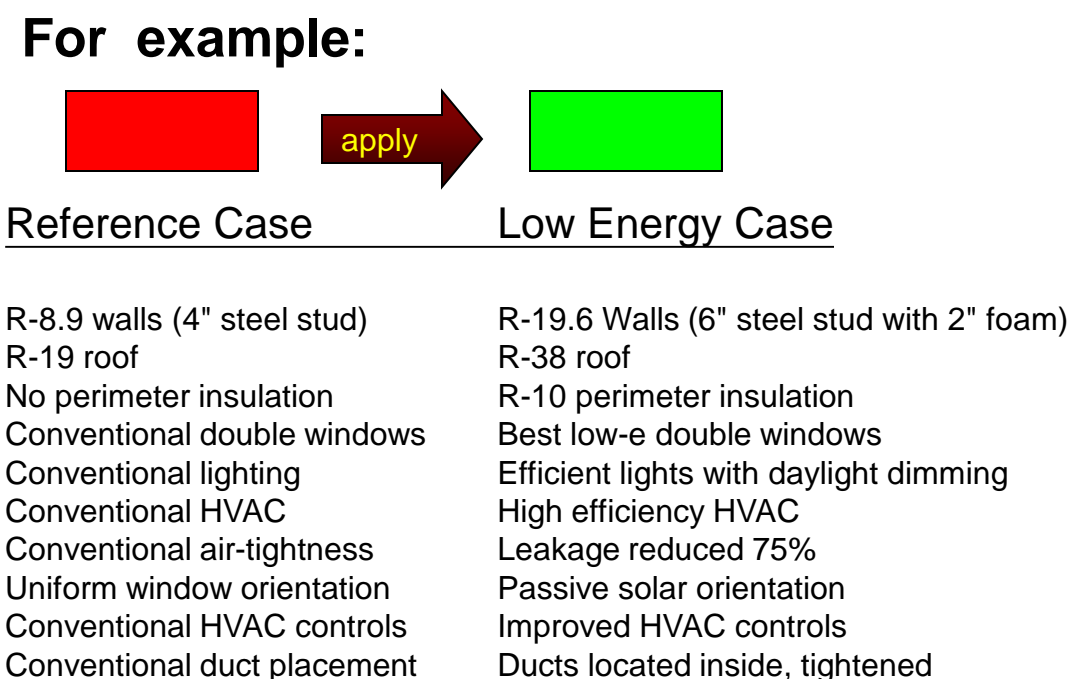

## **Example: Energy-10**

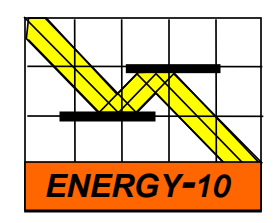

2,000 m2 office building

### **ANNUAL ENERGY USE**

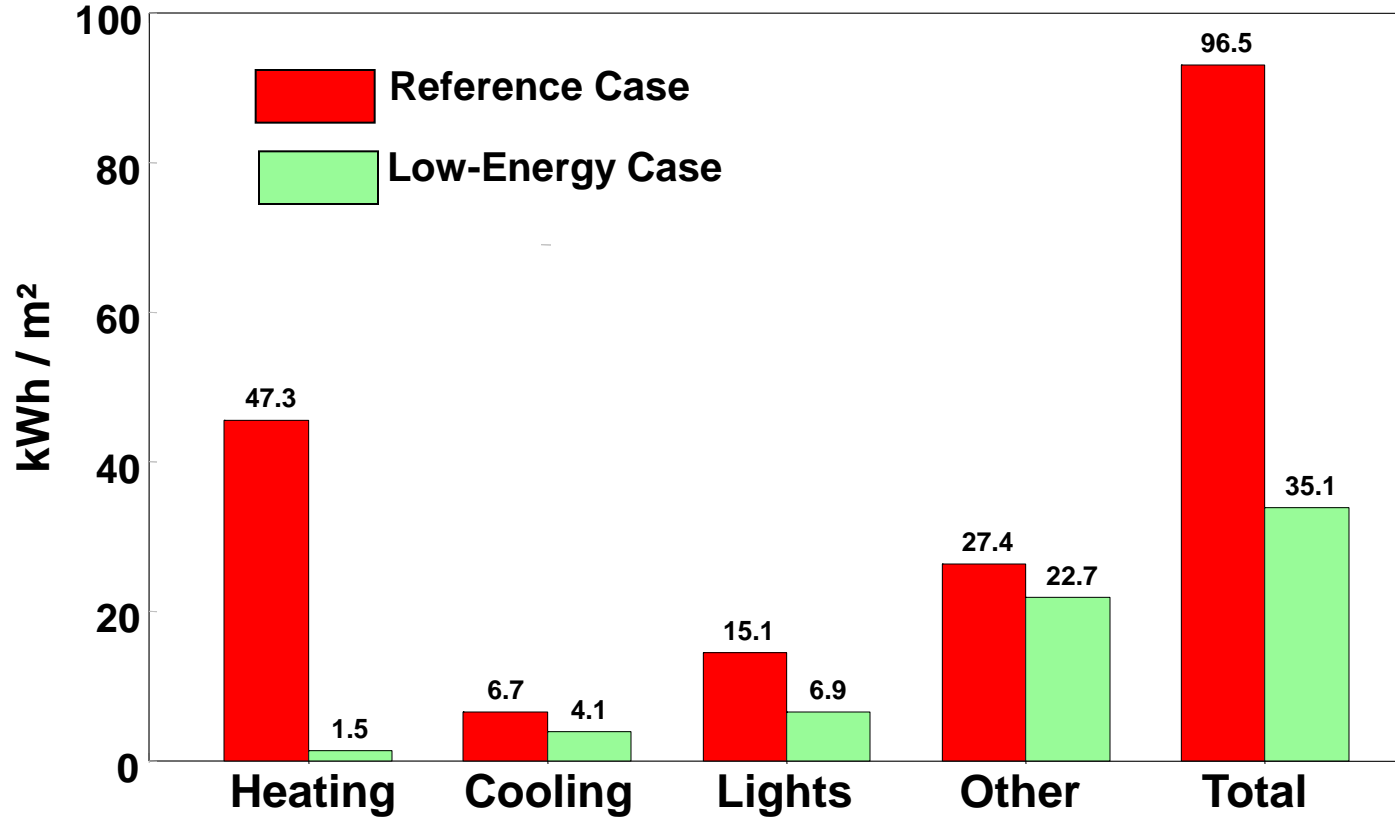

## **Example: Energy-10**

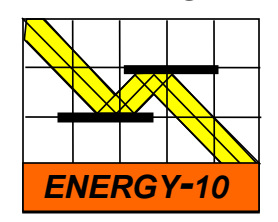

### **RANKING OF ENERGY-EFFICIENT STRATEGIES**

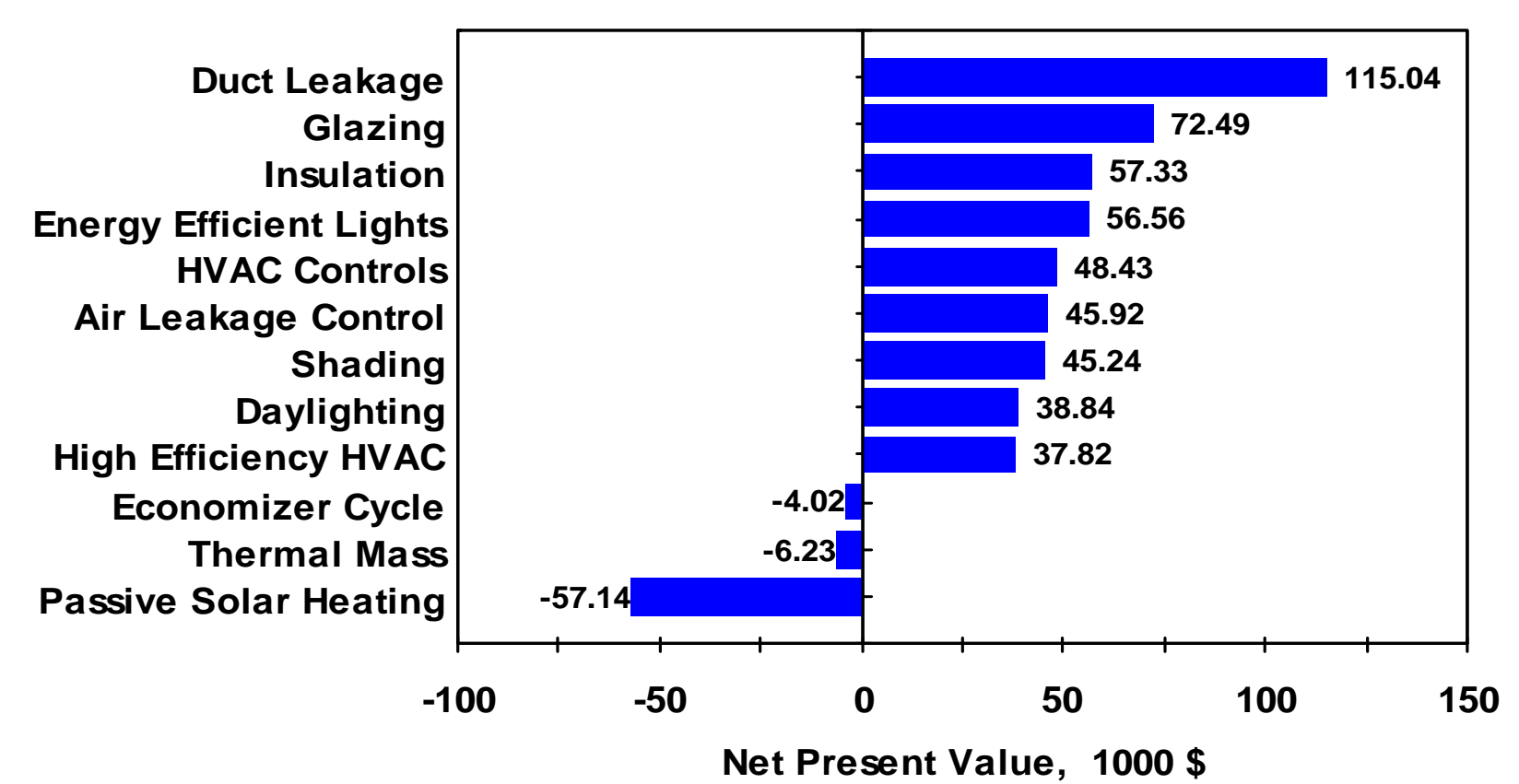

## **Example: Energy-10**

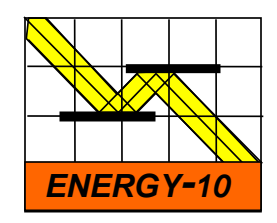

**Sample - Lower-Energy Case**

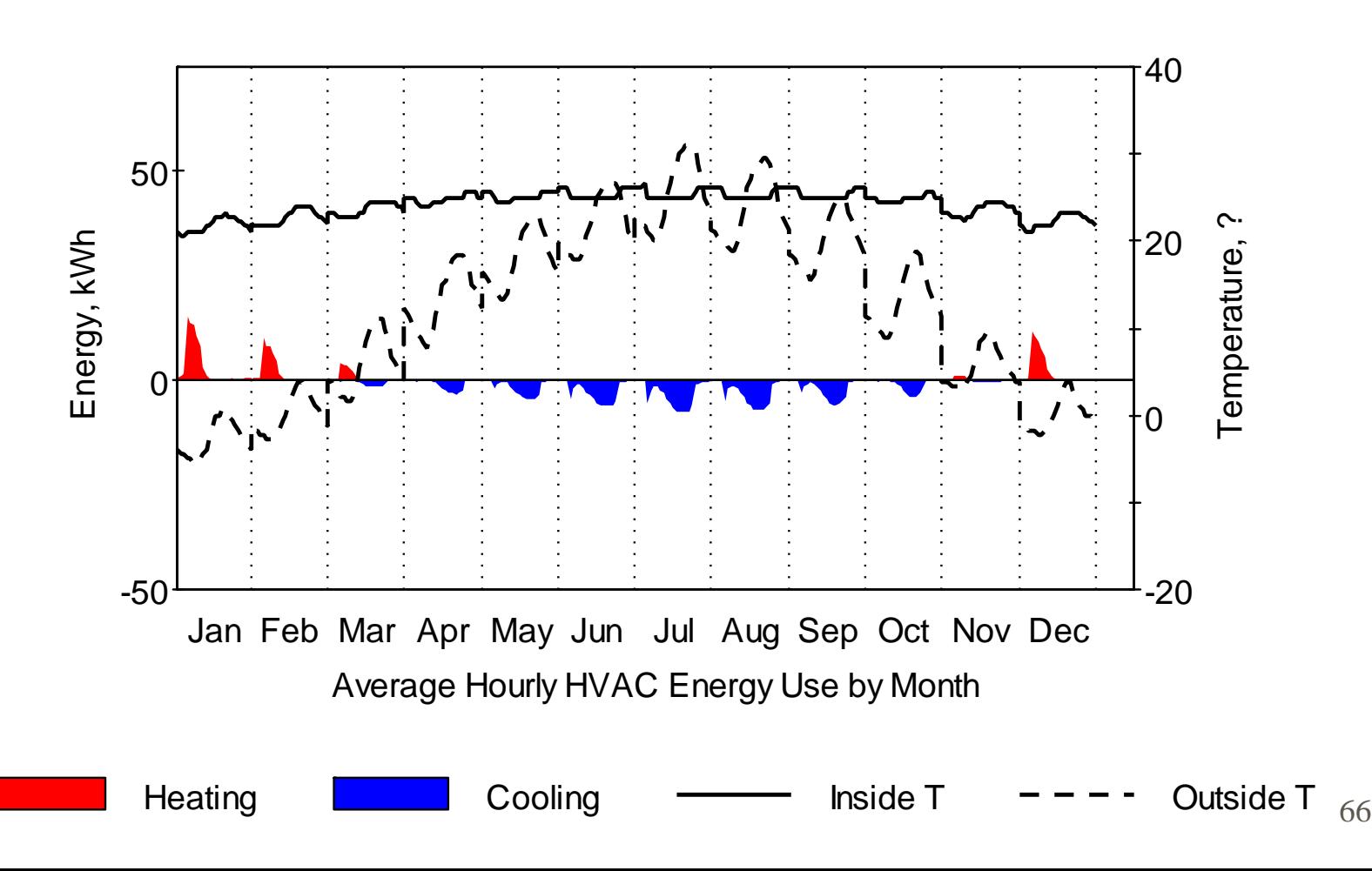

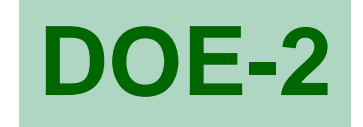

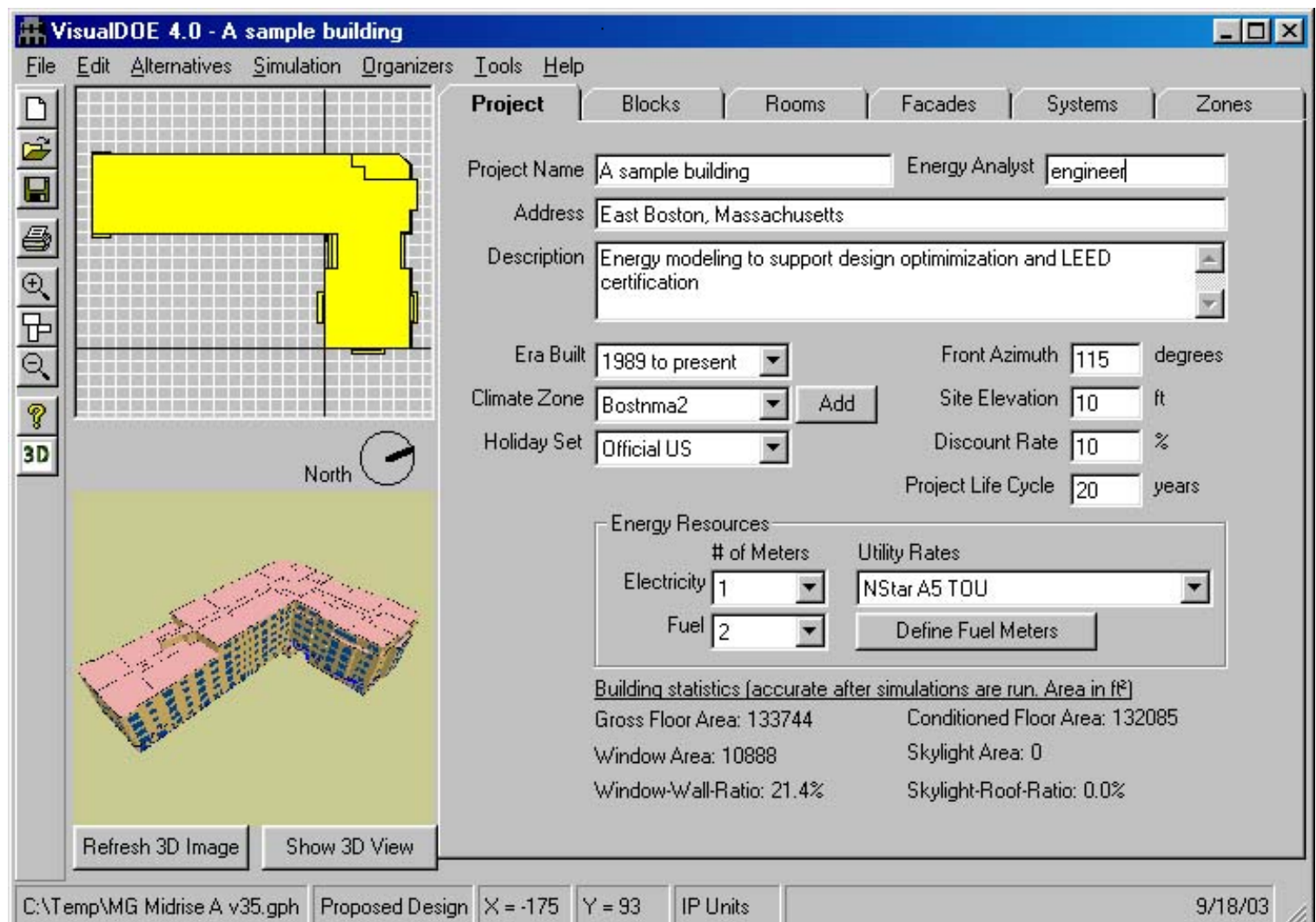

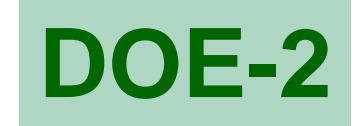

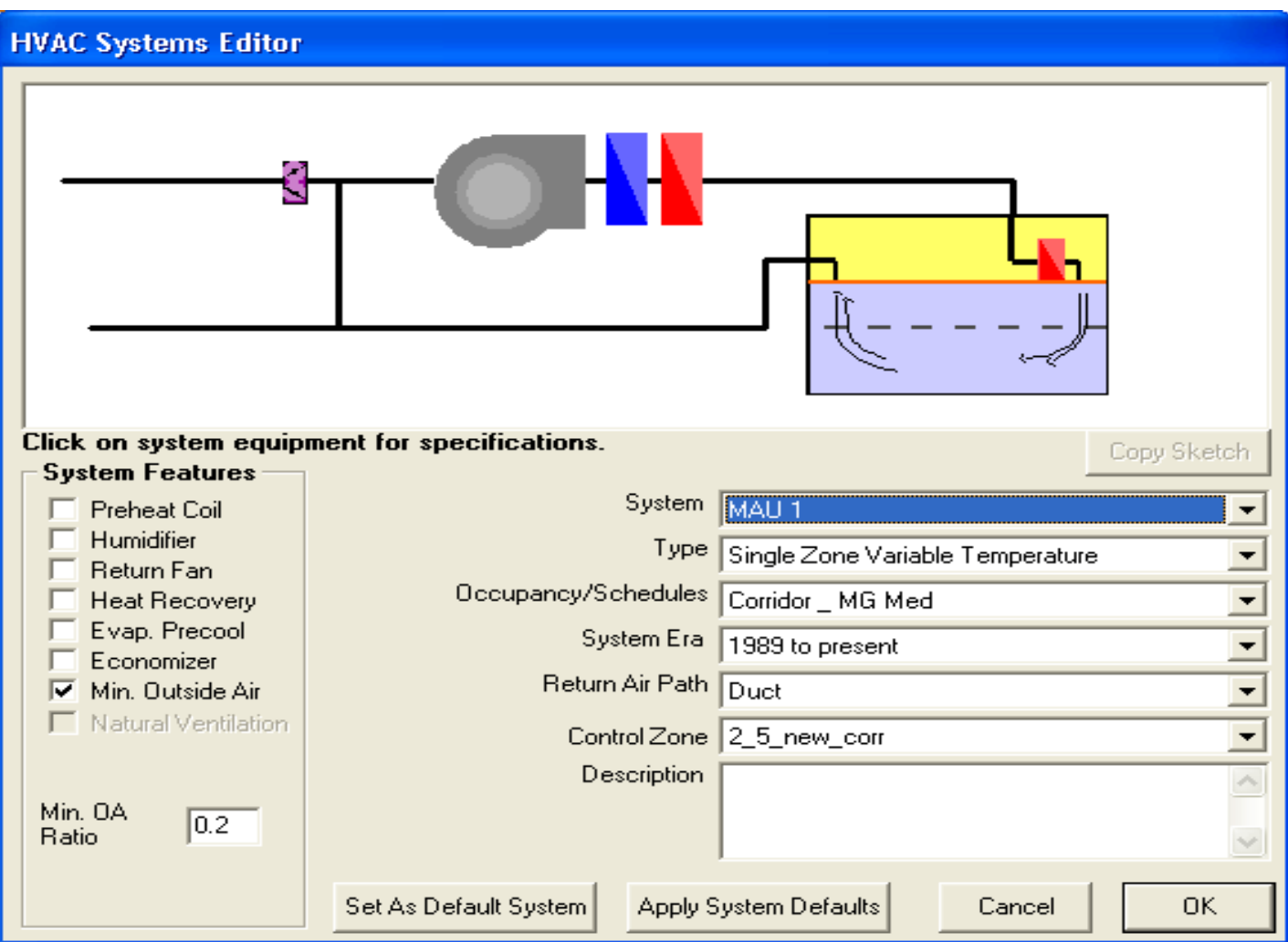

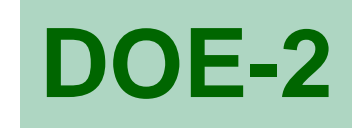

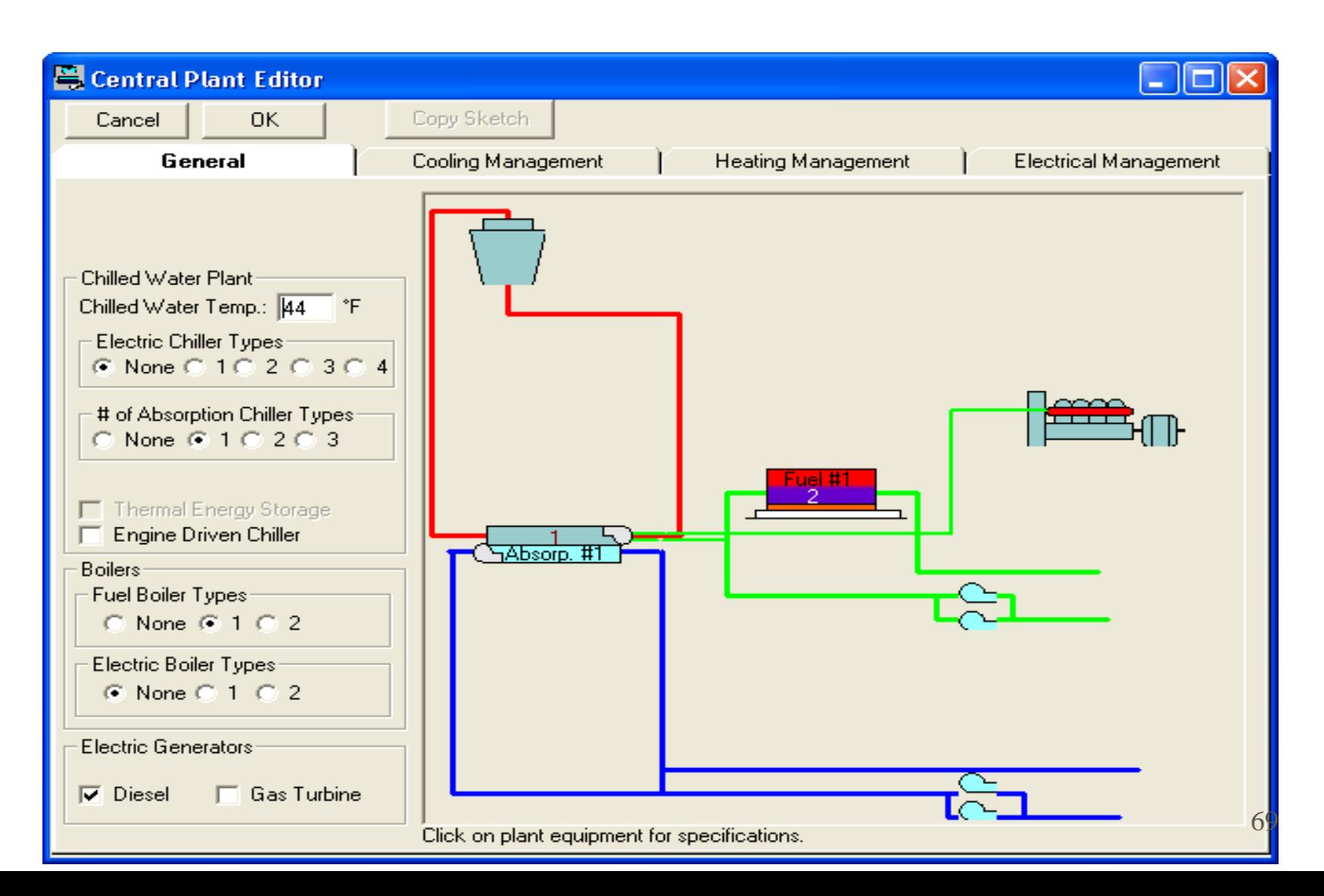

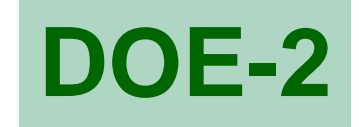

 $\geqslant 70$ 

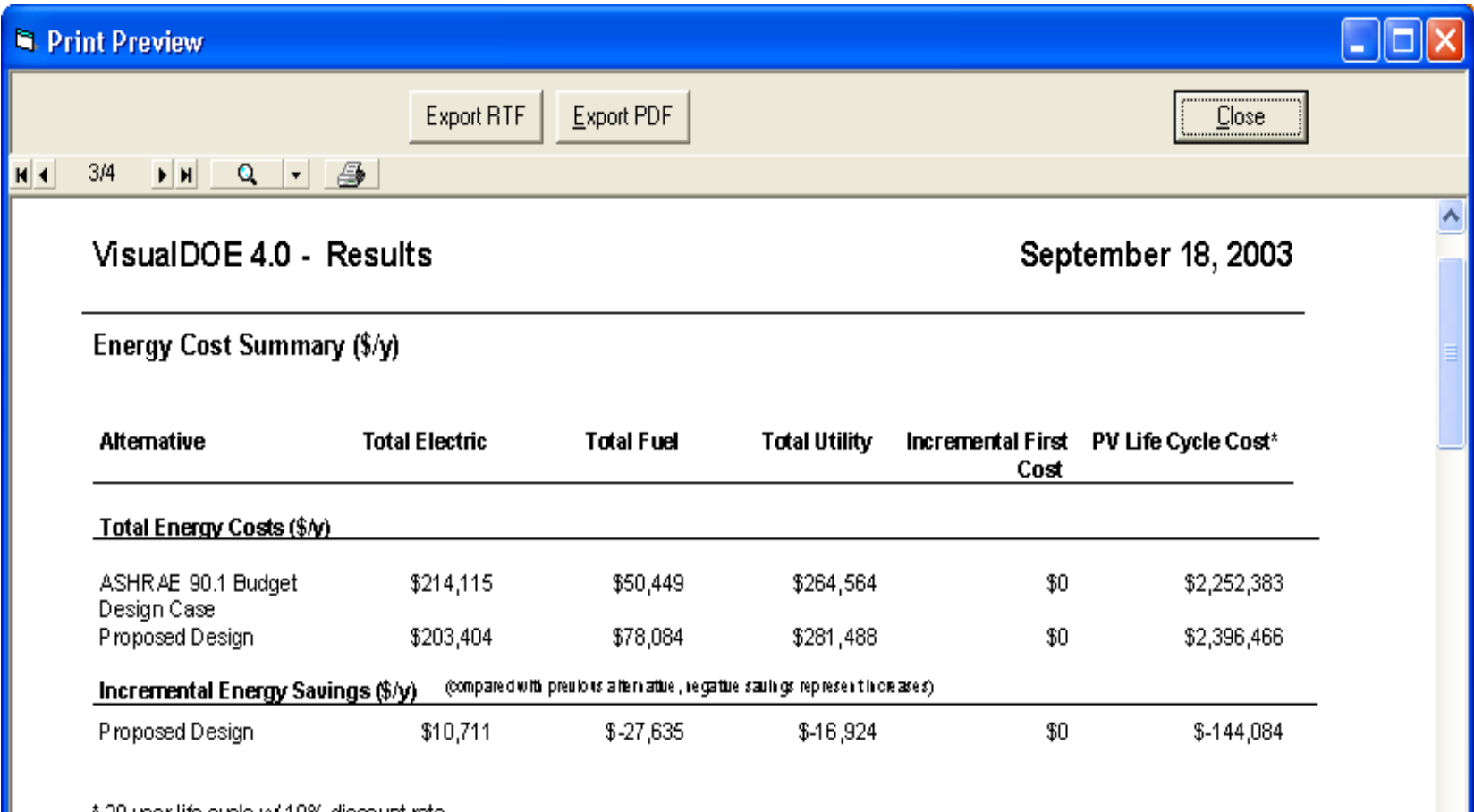

. 20 year life cycle w/ 10% discount rate "

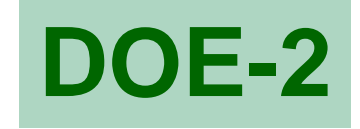

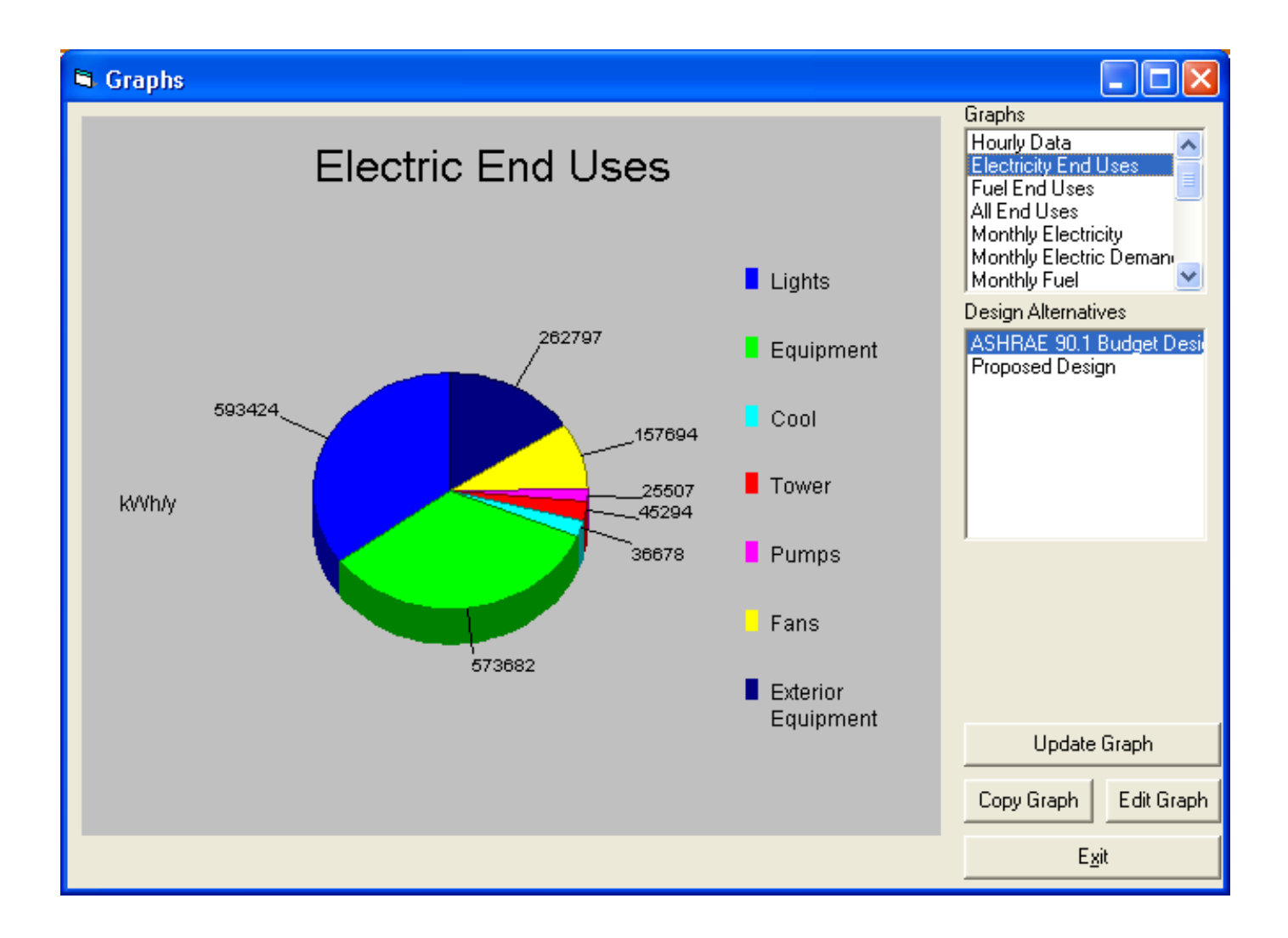

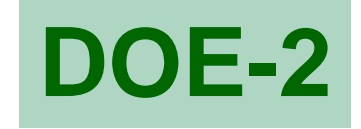

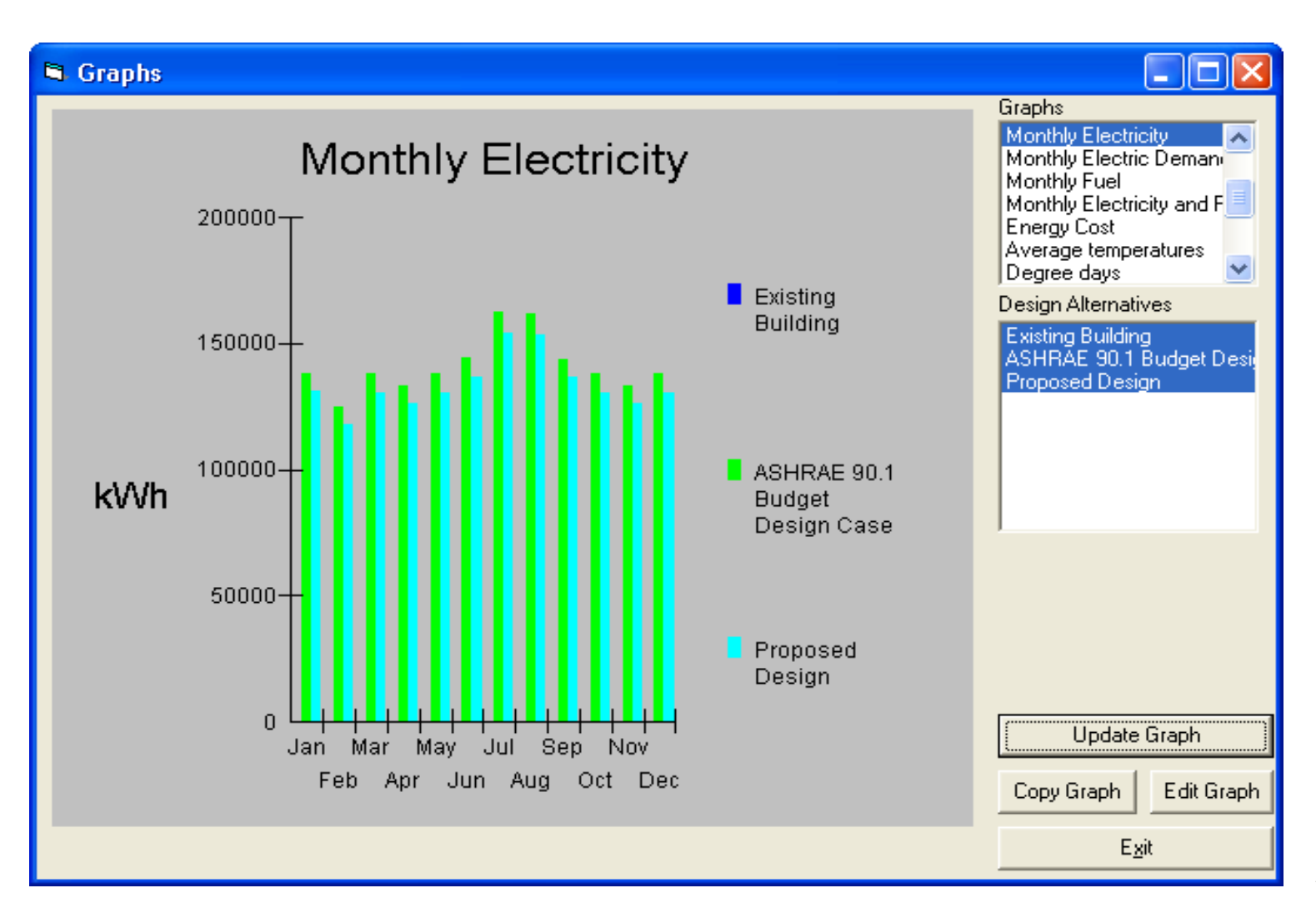
$q_{latent} = N \times$  Latent heat gain

or Chapter 8; adjust as required.

 $N =$  number of people in space, from best available source.<br>Sensible and latent heat gain from occupancy—Table 3,

# Table 43 Summary of TETD/TA Load Calculation Procedures

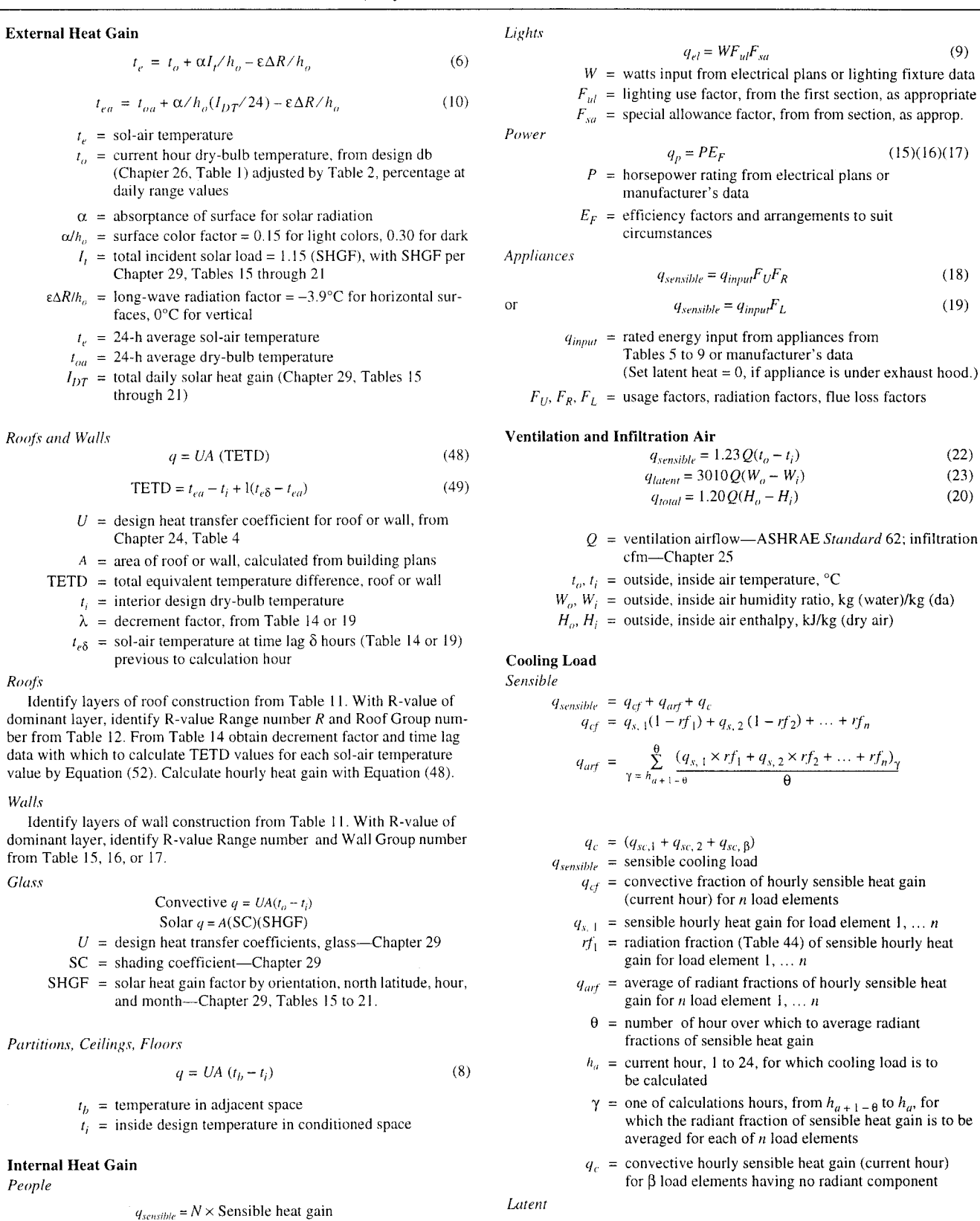

- $q_{latent}$  = latent cooling load
	- $q_l$  = hourly latent heat gain (current hour) for  $\beta$  load elements

 $\mathbf{f}_4$ 

# Table 10 Summary of TFM Load Calculation Procedures

$$
t_e = t_o + \alpha I_r / h_o - \varepsilon \Delta R / h_o \tag{6}
$$

$$
t_{ea} = t_{oa} + \alpha / h_o (I_{DT}/24) - \varepsilon \Delta R / h_o
$$
 (7)

where

 $t_e$  = sol-air temperature

- $t_0$  = current hour dry-bulb temperature, from design db (Chapter 26) adjusted by Table 2 daily range % values
- $\alpha$  = absorptance of surface for solar radiation
- $\alpha/h_o$  = surface color factor = 0.026 for light colors, 0.052 for dark  $I_t$  = total incident solar load = 1.15 (SHGF), with SHGF per Chapter 29, Tables 15 through 21
- $\varepsilon \Delta R/h_0$  = long-wave radiation factor = -3.9°C for horizontal surfaces, 0°C for vertical
	- $t_e$  = 24-h average sol-air temperature
	- $t_{oa}$  = 24-h average dry-bulb temperature
	- $I_{DT}$  = total daily solar heat gain (Chapter 29, Tables 15
	- through 21)

Roofs and Walls

$$
q_{e,\theta} = A \left[ \sum_{n=0} b_n (t_{e,\theta-n\delta}) - \sum_{n=1} d_n [(q_{e,\theta-n\delta})/A] - t_{rc} - \sum_{n=0} c_n \right] \tag{28}
$$

where

- b and  $d =$  conduction transfer coefficients—roof, Table 13; wall, Table 18
- c and  $U_{tube}$  = conduction transfer coefficients—roof, Table 14; wall, Table 19
	- $U_{actual}$  = design heat transfer coefficient for roof or wall, from Chapter 24, Table 4

Adjust b and c coefficients by ratio  $U_{actual}/U_{table}$ .

#### Roofs

Identify layers of roof construction from Table 11. With R-value of dominant layer, identify R-value Range number  $R$  and Roof Group number from Table 12. Proceed to Table 13.

Walls

Identify layers of wall construction from Table 11. With R-value of dominant layer, identify R-value Range number and Wall Group number from Table 15, 16, or 17. Proceed to Table 14.

- $\theta$  = hour for which calculation is made
- $\delta$  = time interval (1 h)
- $n =$  number of hours for which and values are significant
- $e$  = element under analysis, roof or wall assembly
- $A =$  area of element under analysis

Glass

Convective 
$$
q = UA(t_o - t_i)
$$
  
Solar  $q = A(SC)(SHGF)$ 

$$
= design heat transfer coefficients, glass—Chapter 29
$$

$$
SC = shading coefficient—Chapter 29
$$

 $SHGF = solar heat gain factor by orientation, north latitude, hour.$ and month---Chapter 29, Tables 15 to 21.

Partitions, Ceilings, Floors

 $\overline{U}$ 

$$
q = UA (t_b - t_i)
$$

$$
t_b
$$
 = temperature in adjacent space

$$
t_i
$$
 = inside design temperature in conditioned space

**Internal Heat Gain** 

People

$$
q_{sensible} = N(Sensible heat gain)
$$

$$
q_{lateral} = N(Latent heat gain)
$$

$$
N =
$$
 number of people in space, from best available source. Sensible and latent heat gain from occupancy—Table 3, or Chapter 8; adjust as required.

where

Lights

 $q_{el} = WF_{ul}F_{va}$  $(9)$ 

 $(15), (16), (17)$ 

$$
W =
$$
 watts input from electrical plans or lighting fixture data

 $F_{ul}$  = lighting use factor, from the first section, as appropriate

 $F_{sa}$  = special allowance factor, from first section, as approp.

Pawer

 $\gamma$  = power rating from electrical plans or manufacturer's data efficiency fectors and error some nit

 $q_p = PE_F$ 

$$
E_F =
$$
 = efficiency factors and arrangements to su  
circumstances

nces

$$
q_{sensible} = q_{input} F_U F_R \tag{18}
$$

$$
q_{sensible} = q_{input} F_L \tag{19}
$$

$$
q_{input}
$$
 = rated energy input from applications—Tables 5 to 9, or manufacturer's data (set latent heat = 0, if appliance is under exhaust hood)

 $F_U, F_R, F_L$  = usage factors, radiation factors, and load factors

### Ventilation and Infiltration Air

$$
q_{sensible} = 1.23Q(t_o - t_i)
$$
\n<sup>(22)</sup>

$$
q_{latent} = 3010Q(W_o - W_i)
$$
\n<sup>(23)</sup>

$$
q_{total} = 1.20Q(h_o - h_i)
$$
\n
$$
(20)
$$

$$
Q = \text{ventilation airflow} - \text{ASHRAE} \, \text{Standard} \, 62; \text{infiltration cfm} - \text{Chapter 25}
$$

 $t_o$ ,  $t_i$  = outside, inside air temperature, °C

- $W_o$ ,  $W_i$  = outside, inside air humidity ratio, kg (water)/kg (da)
- $H_o$ ,  $H_i$  = outside, inside air enthalpy, kJ/kg (dry air)

## **Cooling Load**

 $(8)$ 

Sensible  $Q\theta = Q_{rf} + Q_{sc}$ 

$$
Q_{tf} = \sum_{i=1} (v_0 q_{\theta,i} + v_1 q_{\theta,i-\delta} + v_2 q_{\theta,i-2\delta} + ...)
$$

$$
-(w_1 Q_{\theta-\delta} + w_2 Q_{\theta-2\delta} + ...)
$$
(28)

$$
Q_{sc} = \sum_{i=1}^{\infty} (q_{c,j})
$$
 (30)

- $Q_{tf}$  = sensible cooling load from heat gain elements having convective and radiant components
- $v$  and  $w =$  room transfer function coefficients, Tables 24 and 25; select per element type, circulation rate, mass, and/or fixture type
	- $q_{\theta}$  = each of *i* heat gain elements having a radiant component; select appropriate fractions for processing, per Tables 24, 25, and 42

$$
\delta = \text{time interval (1 h)}
$$

- $Q_{sc}$  = sensible cooling load from heat gain elements having only convective components
- $q_c$  = each of *j* heat gain elements having only convective component

$$
Latent Q_i = \sum_{n=1}^{\infty} (q_{c,n})
$$

 $q_c$  = each of *n* latent heat gain elements

where  $\overline{O}$ 

The CLTD/SCL/CLF method is a one-step, hand calculation procedure, based on the transfer function method (TFM). It may be used to approximate the cooling load corresponding to the first three modes of heat gain (conductive heat gain through surfaces such as windows, walls, and roofs; solar heat gain through fenestrations; and internal heat gain from lights, people, and equipment) and the cooling load from infiltration and ventilation. The acronyms are defined as follows:

CLTD-Cooling Load Temperature Difference

**SCL-Solar Cooling Load** 

CLF-Cooling Load Factor

The following sections give details of how the CLTD/SCL/CLF technique relates to and differs from the TFM. The sources of the space cooling load, forms of equations to use in the calculations, appropriate references, tables, are summarized in Table 29.

## Table 29 Procedure for Calculating Space Design Cooling Load by CLTD/SCL/CLF Method

# **External Cooling Load**

*Roots, walls, and conduction through glass*  

$$
a = UA(CLTD)
$$
 (41)

- $U =$  design heat transfer coefficient for roof or wall from Chapter 24, Table 4; or for glass, Table 5, Chapter 29
- $A =$  area of roof, wall, or glass, calculated from building plans
- $CLTD = cooling load temperature difference, roof, wall, or glass$

**Commonweal** 

Solar load through glass

$$
q = A(SC)(SCL)
$$

 $SC = shading coefficient: Chapter 29$ SCL = solar cooling load factor with no interior shade or with shade, Table 36.

Cooling load from partitions, ceilings, floors

$$
q = UA(t_o - t_{rc})
$$

- $U =$  design heat transfer coefficient for partition, ceiling, or floor, from Chapter 24, Table 4
- $A =$  area of partition, ceiling, or floor, calculated from building plans
- $t_b$  = temperature in adjacent space
- $t_{rc}$  = inside design temperature (constant) in conditioned space

## **Internal Cooling Load**

People

 $q_{sensible} = N(Sensible heat gain)CLF$  $(44)$ 

$$
q_{latent} = N(\text{Latent heat gain})\tag{45}
$$

 $N =$  number of people in space, from best available source. Sensible and latent heat gain from occupancy-Table 3, or Chapter 8; adjust as required

 $CLF = cooling load factor, by hour of occupancy, Table 37$ Note: CLF 1.0 with high density or 24-h occupancy and/or if cooling off at night or during weekends. Lights

> $q_{el} = W F_{ul} F_{sa}$  (CLF)  $(9)(46)$

 $W =$  watts input from electrical plans or lighting fixture data

 $F_{ul}$  = lighting use factor, as appropriate

 $F_{sa}$  = special allowance factor, as appropriate

 $CLF = cooling load factor, by hour of occupancy, Table 38$ *Note:*  $CLF = 1.0$  with 24-h light usage and/or if cooling off at night or during weekends

## SYNTHESIS OF HEAT GAIN AND COOLING LOAD **CONVERSION PROCEDURES**

## **Exterior Roofs and Walls**

This method was developed by using the TFM to compute onedimensional transient heat flow through various sunlit roofs and walls. Heat gain was converted to cooling load using the room transfer functions for rooms with light, medium, and heavy thermal characteristics. Variations in the results due to such varying room constructions and other influencing parameters discussed in the TFM description are so large that only one set of factors is presented here for illustration. All calculations for data tabulated were based on the sol-air temperatures in Table 1. The inside air temperature was assumed to be constant at 25°C (cooling system in operation 24 h/day, seven days a week). The mass of building and contents was "light to medium." For application of CLTD/SCL/CLF techniques, refer to McQuiston and Spitler (1992).

Power

$$
q_p = PE_F \text{CLF} \tag{15}(16)(17)(50)
$$

 $P =$  horsepower rating from electrical plans or manufacturer's data

 $E_F$  = efficiency factors and arrangements to suit circumstances

 $CLF = cooling load factor, by hour of occupancy, Table 37$ 

*Note:*  $CLF = 1.0$  with 24-h power operation and/or if cooling off at night or during weekends.

**Appliances** 

$$
q_{sensible} = q_{input} F_U F_R (CLF)
$$
\n(18)(46)

$$
\mathbf{r}^{\mathbf{r}}
$$

$$
q_{sensible} = q_{input} F_L (CLF)
$$
 (19)(46)

- $q_{input}$  = rated energy input from appliances—Tables 5 through 9, or manufacturer's data
- $F_U$ ,  $F_R$ ,  $F_L$  = usage factors, radiation factors, and load factors from the General Principles section
	- $CLF = cooling load factor, by scheduled hours and hooded or not;$ Tables 37 and 39
- *Note* 1:  $CLF = 1.0$  with 24-h appliance operation and/or if cooling off at night or during weekends.
- *Note* 2: Set latent load = 0 if appliance under exhaust hood.

### **Ventilation and Infiltration Air**

$$
q_{sensible} = 1.23 Q (t_o - t_i)
$$
 (25)

$$
q_{latent} = 3010Q (W_o - W_i)
$$
 (23)

$$
q_{total} = 1.20 Q (h_o - h_i)
$$
 (20)

 $Q =$  ventilation from ASHRAE Standard 62; infiltration from Chapter 25, L/s

 $t_o$ ,  $t_i$  = outside, inside air temperature, °C

 $W_{\rho}$ ,  $W_i$  = outside, inside air humidity ratio, kg (water)/kg (dry air)

 $H_{\alpha}$ ,  $H_i$  = outside, inside air enthalpy, kJ/kg (dry air)

$$
(\mathbf{8})
$$

 $(43)$